$12:32$ 

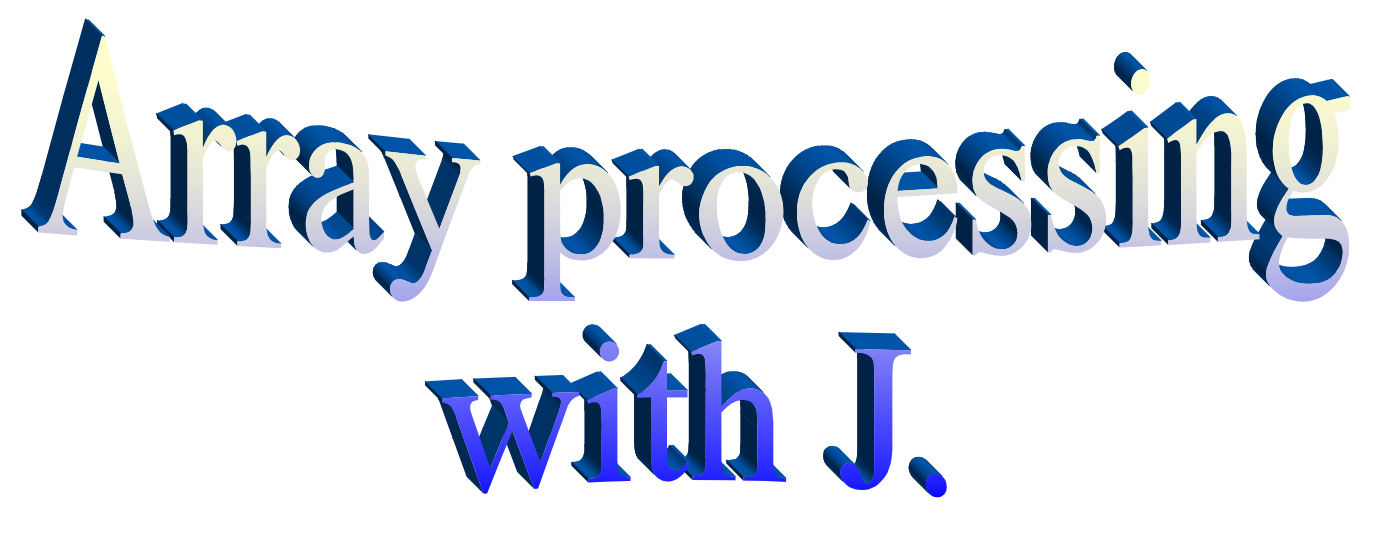

# **!: - FOREIGN**

2/ Data-types : let be  $a=$ . 'ananas' and  $f=$ . +  $\sqrt{a}$  /  $\sqrt{a}$  +: then 4!: 0 is  $\langle a', 'f' \rangle$ ;  $\langle gaga' \rangle$ ;  $\langle hadc' \rangle$ equals  $0 \t3 \t1 \t2$ meaning: 2 not valid 1 unused  $0$  noun 1 adverb 2 conjunction 3 verb 6 locale

 $12:32$ 

3/ Let be  $f = .* - +$  then  $5! : 1 \leq 'f'$  results in a 3, meaning we have fork.. the listing ..  $0:$  noun,  $2:$  hook,  $3:$  fork,  $4:$  bonded conj,  $5:$  bident,  $6:$  trident 7 : defined operator (pro-adverb, pro-conj)  $4/5! : 4 < 'f'$  ... shows the TREE-form of f  $5/6!$ :2 'a=.f m'...shows the CPU-Time in seconds  $6/$  6!:3 v ... creates a delay von v seconds  $7/7! \cdot 0$  ...used space  $8/7!$ :2 'a=.f m'...space of an execution  $9/ 9! : 14$   $\cdots$  current J-Version - result is a string... Ex:  $3.05/1997 - 10 - 20/00:03$ 10/ 9!:12 " ... underlying OS: result is a number 6  $\rightarrow$  Windows 32, 4  $\rightarrow$  Unix, 5  $\rightarrow$  Os/2, 3  $\rightarrow$  MacIntosh 11/ 9!:11 printing precision: pps =. 9!:11  $\rightarrow$  pps 12 12/ 4!:55 "erase"  $(ex: 4!:55 < 'x')$ 13/ 4!:56 "erase all names and locales"  $14/1!:1$  "read" (Ex: 1!:1 filename) 15/ 4!:3 " ... scripts listing ... better overview by ,.4!:3 "  $16/7! : 4$  '' release space 17/ 1!:40" J application path .. eq: 1!:40" gives 'd:\j402a\' 18/ 1!:21 <file creates a file -  $\rightarrow$  LOCK Result is the file-handle ... ex: 269012640  $1!:22$  <FN  $...$ UNLOCK

**1!:20''** creates <sup>a</sup> 2 column matrix of file handles and names… Sample:

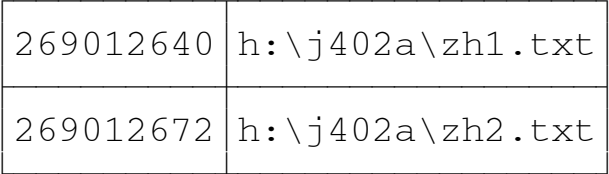

Column 0 is <sup>a</sup> number

19/ 3!:1 y Convert to Binary

- 20/ 3!:2 y Convert from Binary (inverse to 19/)
- 21/ [x] **18!:1 y** Name List , example 'sk' 18!:1 [0 lists all *locales* which begin with letters <sup>s</sup> or k.
- **{.** *Take*
- **}.** *Drop*
- **n{** *n-th element or row*

special example: (2 7,1 9,:5 1) { 8 5 6 9 8 7 1 4 5 4 4 returns:

### 6  $4 \text{ of } 75$   $12:32$

**<"1** *enclose each vector element or matrix row*

*4 2 Example: <sup>m</sup> =.3 3* - *<sup>&</sup>lt;"1 <sup>m</sup> gives [4 2][3 3][8 3] 8 3*

*{m does the same and is faster than <sup>&</sup>lt;"1 <sup>m</sup> !*

*Scattered indexing:*

*3 5 6 7 4 0 1 1 3 2 example: <sup>m</sup> =. 6 5 4 3 p=.(coordinates) =. 4 1 1 3 4 5 0 2 9 8 1 3*

*(<"1 p) { <sup>m</sup> returns : 4 8 6 or tacit: sc =. (<"1) @: ]{*

*sample: 77 (<"1 (x,2)\$2#i.[x=.#m) }m writes the value 77 into the main-diagonal of the 2-dim matrix <sup>m</sup>*

**a) <"0 <sup>v</sup>** *enclosing each element of vector <sup>v</sup>* **b) </. <sup>v</sup>** *also… version a) is approx 10 times faster*

### **|:** *Transpose*

*Reversing vectors... |.v …*

**a|: translation of <sup>a</sup> to the end** 1|:matrix(2d) returns the matrix itself. (index origin is 0)

So 0|:matrix(2d) is the transpose

In case the left argument is boxed then we get an intersection of the transforms..

Consequence: in case of <sup>a</sup> 2-dim matrix we obtain by **(<0 1)|:matrix(2d)** the invariants of original and transpose  $\boldsymbol{\rightarrow}$  main diagonal

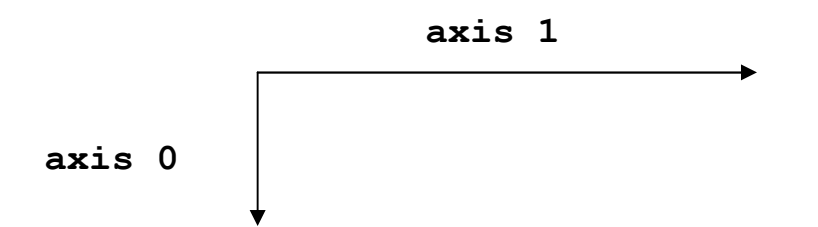

### 6 of 75 12:32

# **example**: Is <sup>y</sup> =. 6 4\$'marsrockfirebluepeerfast'

then: (1|:y);(0|:y);y;(<0 1)|:y

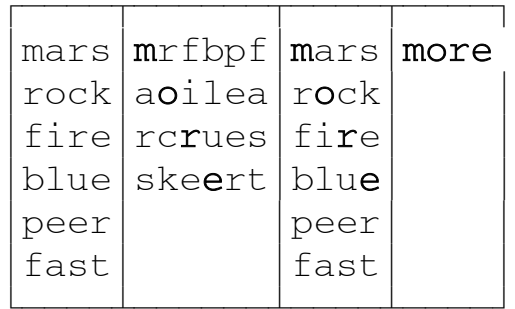

(see also **COMPOSE (&)**)

```
|. vector reverse
```
**n|.** roll

```
# count resp number of rows (2-dim)
     "repeat each" with left argument: 5#1 2 3 returns 1 1 1 1 1 2 2 2 2 2 3 3 3 3 3
```

```
#. "base". 2 #. 1 1 1 returns 7 (or #. 1 1 1)
            10 #. 2 4 0 returns 240
            10 #. i.3 2 returns 1 23 45
                #. 3 2 4 returns 20 -
 basis 2 (3x22+2x21+4x20)
```
*base allows to define polynomials... f =. #.&2 \_ 3 4 7 \_ 3"0*

*here: f(x) <sup>=</sup> 2x4-3x3+4x2+7x-3. f D1 seems 5% faster than via p. But without derivation, p. is about 10% faster*

**#: "antibase".** #: i.8 returns: *0 0 0 0 0 1 0 1 0 0 1 1 1 0 0 1 0 1 1 1 0 1 1 1* …→ #: is the i**nverse** to #. (in case of basis 2) ⇔ encode/decode 5 #: 12 19 22 returns 2 4 2 ie. (12 19 22) mod 5 **\$** *shape.(Result is <sup>a</sup> vector)* **\*** *multiplication or "sign",ie \*4 5 \_ 2 3 0 4 returns 1 1 \_ 1 1 0 1 …also see the norm of complex numbers* **\_** *infinity … 10000 <sup>&</sup>lt; \_ returns 1* **^x** *<sup>e</sup><sup>x</sup>*  $\alpha^\mathbf{\lambda} \mathbf{x}$   $\alpha^{\text{x}}$ **^.z** *ln <sup>z</sup>* **b^.z** *logb <sup>z</sup>*  $\mathbf{\$}:\mathbf{z} \quad \quad \text{z}^{1/2}$ 

**n%:z** *<sup>z</sup>1/n* **\*:z** *<sup>z</sup><sup>2</sup>* **+:z** *2z* **-:z** *z/2*  $\alpha-:\beta$   $\alpha\text{=} \beta$  … identity **"rank …**

### **Ex 1:**

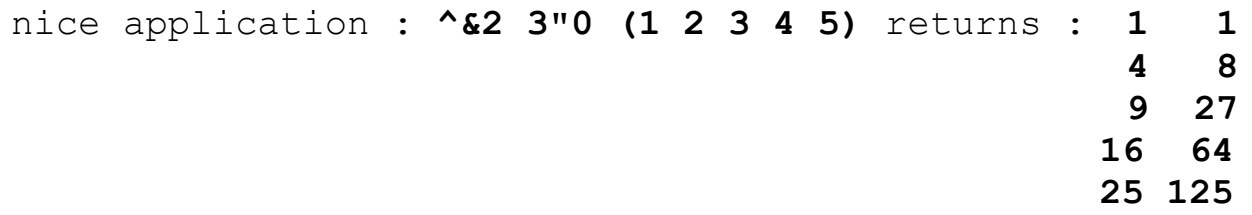

### **or**

### **Ex 2:**

Let's look at the following matrix m:

 5 3 **3** 1 0 4 6 2 **3** 5 0 **0** 4 0 2 0 2 4 6 5 **3** 0 4 2

Simultaneous evaluation of the occurrence of the number 4 in column 0, the 3 in the column 3 and the 0 in column 6

So, instead of:  $(4 = 0$ ["1 m),  $(3 = 3$ ["1 m),.  $(0 = 6$ ["1 m) it is more elegant to say: **4 3 0 <sup>=</sup> "1]0 3 6{"1 <sup>m</sup> …** and we get: 0 1 0 1 1 1 0 0 0 1 1 0 **Ex 3:** Let be <sup>v</sup> =. 1 6 4 4 1 0 6 6 8 3 4 7 0 0 4 What we want is: (p1=.0 4 8 12){v , (p2=.1 5 9 13){v ,(p3=.2 6 10 14){v Can be obtained in one go: ,**(p1,p2,:p3){"1 h !.** *"fit-customize"* **%.** *matrix-inversion/division* **<:** *…dyad <sup>x</sup>*-*x-1 …monad Ex: <:101 returns 100* **>:** *…dyad <sup>x</sup>*-*x+1 …monad >:99 returns 100* **<.** *"floor" <. 4 4.8 9.2 returns 4 4 9 monad. "min" 5 <. 4 6.3 5 2 returns 0 1 0 0 dyad.* **>.** *"ceiling" >. 4 4.8 9.2 returns 4 5 10 monad. "max" 8 >. 1 6.3 9 8.1 returns 0 0 1 1 dyad.*

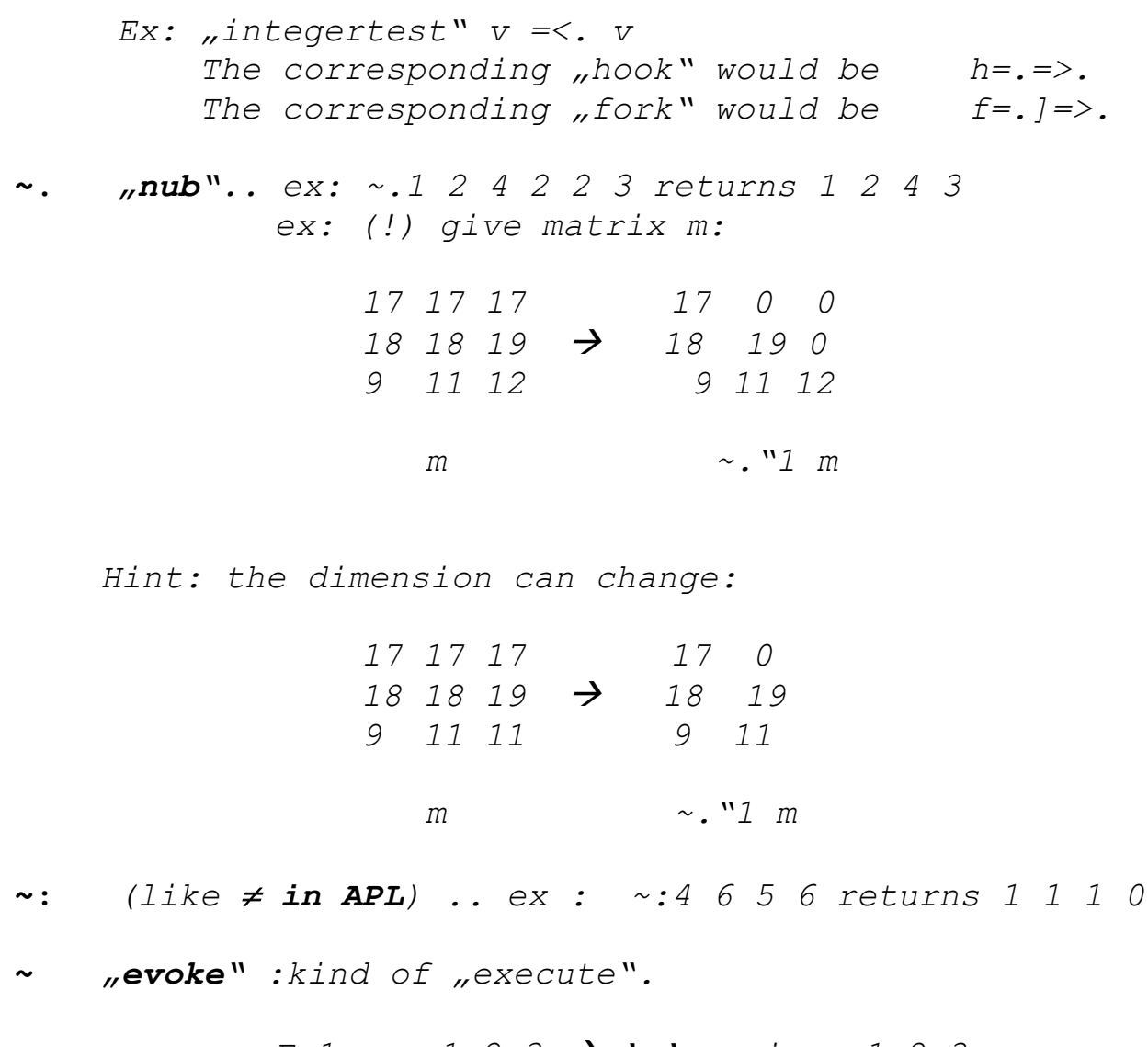

*Ex1: m=.1 2 3* - *'m'~ gives 1 2 3 Ex2: m=.+/* - *'m'~ 1 2 3 returns 6*

```
Ex3: m=./ -
 + 'm'~ 1 2 3 returns 6
```
**~** $\mathbf{F} \times \mathbf{F} = \mathbf{F} \times \mathbf{F} \times \mathbf{F$ **resp. f**  $\sim$  **y**  $\Leftrightarrow$  **y f y** 

Ex 1: 2%~i.8 returns 0 0.5 1 1.5 2 2.5 3 3.5

Ex 2: +/~ 1 3 5 returns  $246$  $1 + 1$  1 + 3 1 + 5 4 6 8  $3 + 1$   $3 + 3$   $3 + 5$ 6 8 10 … 1 3 5 +/ 1 3 5 … *5* <sup>+</sup> 1 5 <sup>+</sup> 3 5 <sup>+</sup> 5 Ex 3: +/~ 0 0.1 0.2 0.3 0.4 returns 0.0 0.1 0.2 0.3 0.4 0.1 0.2 0.3 0.4 0.5 0.2 0.3 0.4 0.5 0.6 0.3 0.4 0.5 0.6 0.7 0.4 0.5 0.6 0.7 0.8 …

Interesting for function evaluations ..  $f(x)$ ,  $f(x+\Delta x)$ ,  $f(x+2\Delta x)$ , ...,  $f(x+\Delta x)$ 

Ex 4: **Modulo tabel:** modtab =. |/~ then modtab >:i.5 returns: 0 0 0 0 0 1 0 1 0 1 1 2 0 1 2 1 2 3 0 1 1 2 3 4 0

**\*.** *Ex1:45 \*. 60 returns 120 (..least common multiple) Ex2:(1 0 0 1) \*. (0 0 0 1) returns 0 0 0 1 .. log."and" Ex3: \*.0j1 returns 1,1.57 ..thus (x,y)* -*(r, ) cartesian*-*polar*

**\*** $norm$  of a complex  $number$  **:**  $x+iy$   $\rightarrow$   $(x+iy)/(x^2+y^2)^{1/2}$ 

- **+.** *Ex1: 45+.60 returns 15 (…largest common divisor) Ex2: (1 0 0 1)+.(0 0 0 1) returns 1 0 0 1 .. log."or" Ex3: +. 4j8 returns 4 8*
- **+** *+z returns conj(z) also : <sup>+</sup> 4j9 returns 4j \_ 9 <sup>a</sup> complex number is real if z=conj(z) iscomplex =. ] <sup>=</sup> <sup>+</sup>*
- **-.** *<sup>x</sup>*-*1-xBut also "exclude" : (2 6 8 2 7) -. 6 returns 2 8 2 7 (2 6 8 2 7) -. 2 returns 6 8 7*
- **%.***matrix inversion and division*

# **{::** *"Map". Show structure*

Let be d:

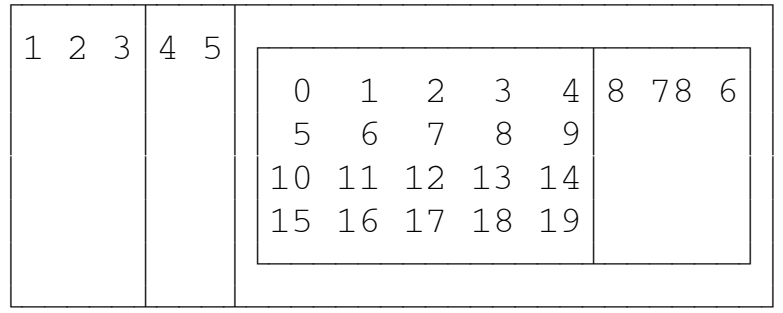

Then {::d

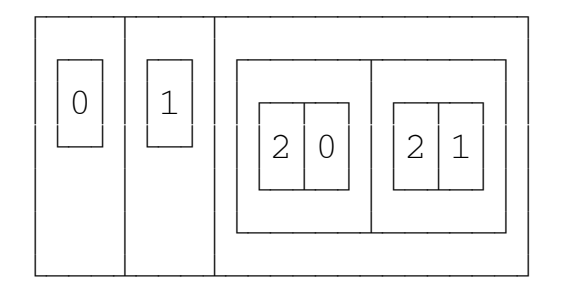

; **"link"** a;b;c …enclosing <sup>a</sup> vector

2 3 4 4 In special: Let be <sup>m</sup> =. 1 3 2 9…

```
07/02/06
```
6  $14$  of 75  $12:32$ 

```
then ;/m equals (2 3 4 4) \supset (1 3 2 9) … enclosing rows
```
Ex: <sup>f</sup> =. +/ % # <sup>g</sup> =. +/ and <sup>v</sup> =. <sup>1</sup> <sup>3</sup> <sup>8</sup> **(f;g) <sup>v</sup>** returns <sup>4</sup> <sup>12</sup>

**raze**" ;(2 1) $\supset$ 77 78 79 80 81) $\supset$ (55 56) returns : 2 1 7 77 78 79 80 81 55 56 … like <sup>a</sup> disclose

**"multi-assign"** : (`a1`;`a2`;`a3`;`a4`) =. 33 21 6 1000

**/** *insert* <sup>a</sup> b <sup>c</sup> +/ d <sup>e</sup>

gives: <sup>a</sup> <sup>+</sup> d <sup>a</sup> <sup>+</sup> <sup>e</sup> b + d b + <sup>e</sup> c + d <sup>c</sup> + <sup>e</sup>

Ex1 ) special: //aij (i<sup>2</sup> and j2) - **tensor multiplication**

 $\mathbf{a}_{11}$   $\Delta$   $\mathbf{a}_{21}$   $\mathbf{a}_{11}$   $\Delta$   $\mathbf{a}_{22}$  $\mathbf{a}_{12}$   $\Delta$   $\mathbf{a}_{21}$   $\mathbf{a}_{12}$   $\Delta$   $\mathbf{a}_{22}$   $\qquad$  ie… a 2x2 matrix

# 15 of 75

 $12:32$ 

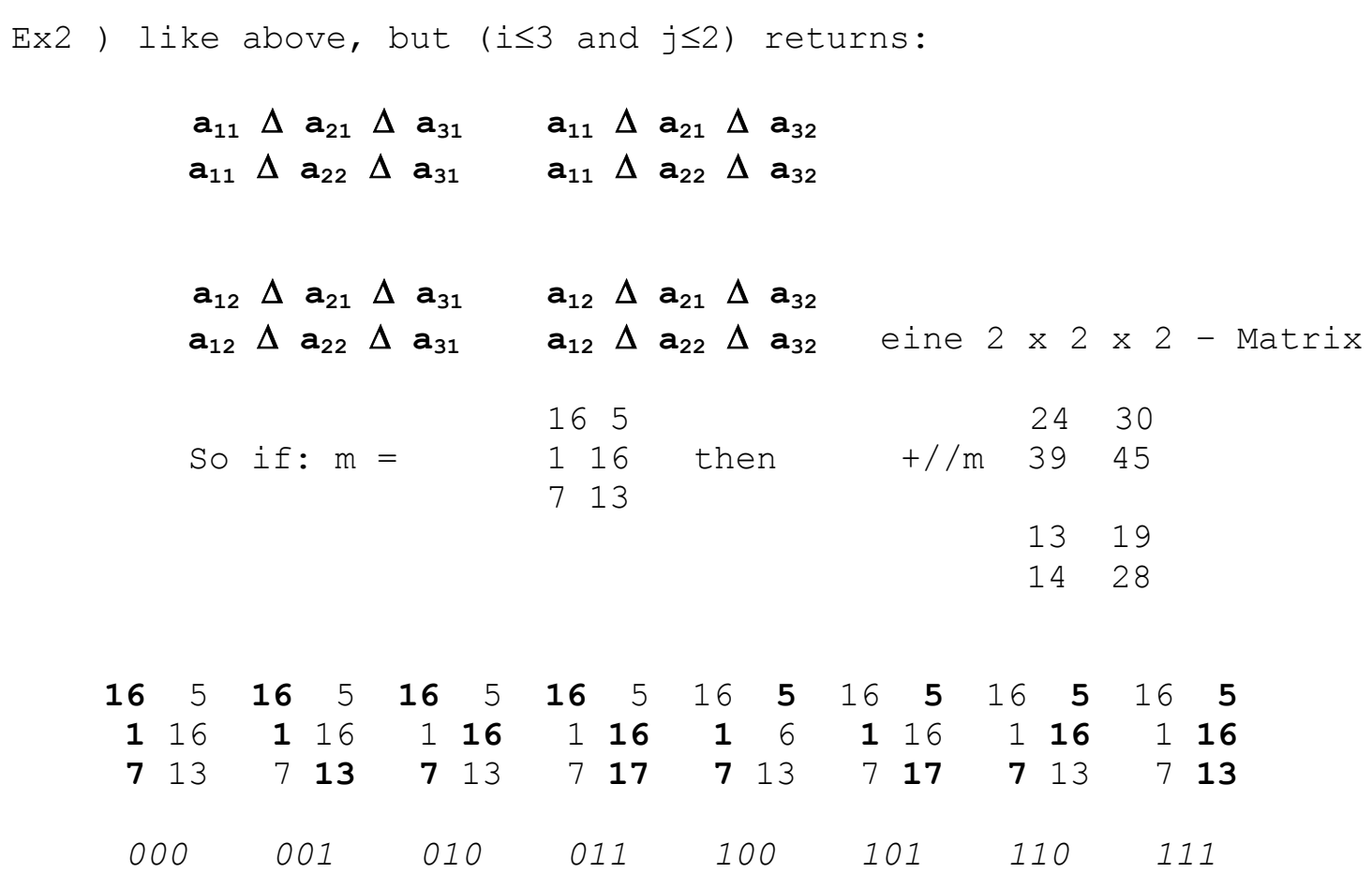

### 16 of 75

 $12:32$ 

Ex2) like above but (i $\leq 4$  and  $\leq 2$ ):

0000  $a_{11}$   $\Delta$   $a_{21}$   $\Delta$   $a_{31}$   $\Delta$   $a_{41}$   $0001$   $a_{11}$   $\Delta$   $a_{21}$   $\Delta$   $a_{31}$   $\Delta$   $a_{42}$  $a_{11}$   $\Delta$   $a_{21}$   $\Delta$   $a_{32}$   $\Delta$   $a_{41}$  0011  $a_{11}$   $\Delta$   $a_{21}$   $\Delta$   $a_{32}$   $\Delta$   $a_{42}$ 0010  $a_{11} \Delta a_{22} \Delta a_{31} \Delta a_{41}$  0101  $a_{11} \Delta a_{22} \Delta a_{31} \Delta a_{42}$ 0100 0110  $a_{11} \Delta a_{22} \Delta a_{32} \Delta a_{41}$  0111  $a_{11} \Delta a_{22} \Delta a_{32} \Delta a_{42}$ 1000  $a_{12}$   $\Delta$   $a_{21}$   $\Delta$   $a_{31}$   $\Delta$   $a_{41}$  1001  $a_{12}$   $\Delta$   $a_{21}$   $\Delta$   $a_{31}$   $\Delta$   $a_{42}$  $a_{12} \Delta a_{21} \Delta a_{32} \Delta a_{41}$  1011  $a_{12} \Delta a_{21} \Delta a_{32} \Delta a_{42}$ 1010 1100  $a_{12} \Delta a_{22} \Delta a_{31} \Delta a_{41}$  1101  $a_{12} \Delta a_{22} \Delta a_{31} \Delta a_{42}$  $a_{12} \Delta a_{22} \Delta a_{32} \Delta a_{41}$  1111  $a_{12} \Delta a_{22} \Delta a_{32} \Delta a_{42}$ 1110 ...thus a 2 x 2 x 2 x 2 matrix  $\rightarrow$  4 dimensions)

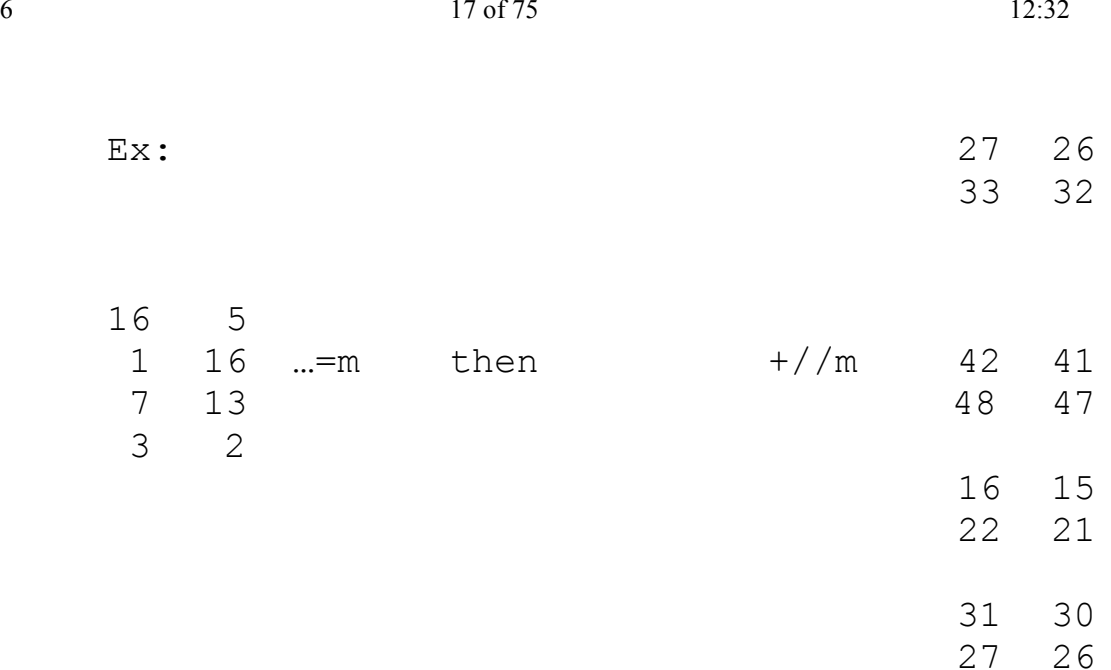

- **[,]** *identity..a[b returns <sup>a</sup> and a]b returns b (i.2 3) <sup>+</sup>"1(1 2 3) can be expressed as (i.2 3) <sup>a</sup> <sup>+</sup>"1 [1 2 3*
- **:explicit monad/dyad**  $f_3 = f_{\text{monad}}$ :  $f_{\text{dyad}}$ *Ex: g =.^:< … f(y)=.e<sup>y</sup> resp f(x,y) =. <sup>x</sup> <sup>&</sup>lt; <sup>y</sup> g 1 returns 2.71828… and 2 g 4 returns 1.*

### 6  $18 \text{ of } 75$   $12:32$

```
:: "adverse" u :: v executes v in case u fails
                        Ex: f =. *: :: +
                               f 3 returns 9
                               f 5 returns 25
                            3 f 5 returns 8 because 3 *: 5 terminates with a valence error
<;.2 part.incl.Delimiter.(Delimiter at the end)
<;.
_
2 " without Delimiter
<;.1 part.incl.Delimiter.(Delimiter is at the beginning)
<;.
_
1 " ohne Delimiter
\boldsymbol{\mu}: \boldsymbol{\mu}itemize"..ie. \boldsymbol{\nu} \boldsymbol{\rightarrow} 1 \boldsymbol{\varkappa} \boldsymbol{\nu} and \boldsymbol{m} \boldsymbol{\varkappa} \boldsymbol{n} \boldsymbol{\rightarrow} 1 \boldsymbol{\varkappa} \boldsymbol{m} \boldsymbol{\varkappa} \boldsymbol{n}1 4 5 6,3 2 1 5,1 6 7 8,2 3 2 1,:0 0 3 2 returns1 4 5 6
                                                                                         3 2 1 5
                                                                                         1 6 7 8
                                                                                         2 3 2 1
                                                                                         0 0 3 2
Ex: area=.clean 6 linsert
_
3 3 -
 area is
_
3
_
2
_
1 0 1 2 3
(clean is useful to suppress rounding errors)
            f1 = . \Rightarrow : \mathcal{C}^* : NB. f(x) = x^2 + 1f2 =. %:@(5: + ]) NB. f(x)=(x+5)1/2
            f3 =. *&4 NB. f(x)=4x
```
 $12:32$ 

 $f =$ . f1, f2, : f3. then 6.2 ": f area returns the matrix:

10.00 5.00 2.00 1.00 2.00 5.00 10.00 1.41 1.73 2.00 2.24 2.45 2.65 2.83 12.00 8.00 4.00 0.00 4.00 8.00 12.00

"box"..dh ;: 'mescal jonathan major' returns 'mescal 'o'jonathan 'o'major'  $\cdot$ : blank is automatically the delimiter

al d ;:ab t ..returns xy d

$$
\begin{array}{c|c}\n\text{al } d \\
\hline\n\text{ab } t \\
\hline\nxy \, d\n\end{array}
$$

 $\ldots$   $v \rightarrow v$  x 1 and m x n  $\rightarrow$  m x n x 1

# **/.** *"oblique"*

*1.Ex </. i.3 3 anti-diagonal direction*

*0 1 2 [0}[1 3][2 4 6][5 7][8] ... i.3 3 returns 3 4 5 6 7 8*

*2.Ex*

*1 2 3 4 For m=. 5 6 7 8 we obtain from </.m the result [1][2 5][3 6][4 7][8] 3a) Ex v=.'icbierd'. Then (1 1 3 3 1 3 3) </. <sup>v</sup> …[ice][bird] 3b) (1 4 3 3 4 3 3) </. <sup>v</sup> ist [i][ce][bird]*

# *4. polynomial multiplication*

$$
Vieta: (x-x1) (x-x2) (x-x3) (x-x4)=x4-x3 (x1+x2+x3+x4) +x2 (x1x2+x1x3+x1x4+x2x3+x2x4+x3x4) -x (x1x2x3+x1x3x4+x1x2x4+x2x3x4) +x1x2x3x4
$$

*or*

$$
(x-x_1) (x-x_2) (x-x_3) = x^3 - x^2 (x_1 + x_2 + x_3) + x (x_1x_2 + x_1x_3 + x_2x_3) - x_1x_2x_3
$$

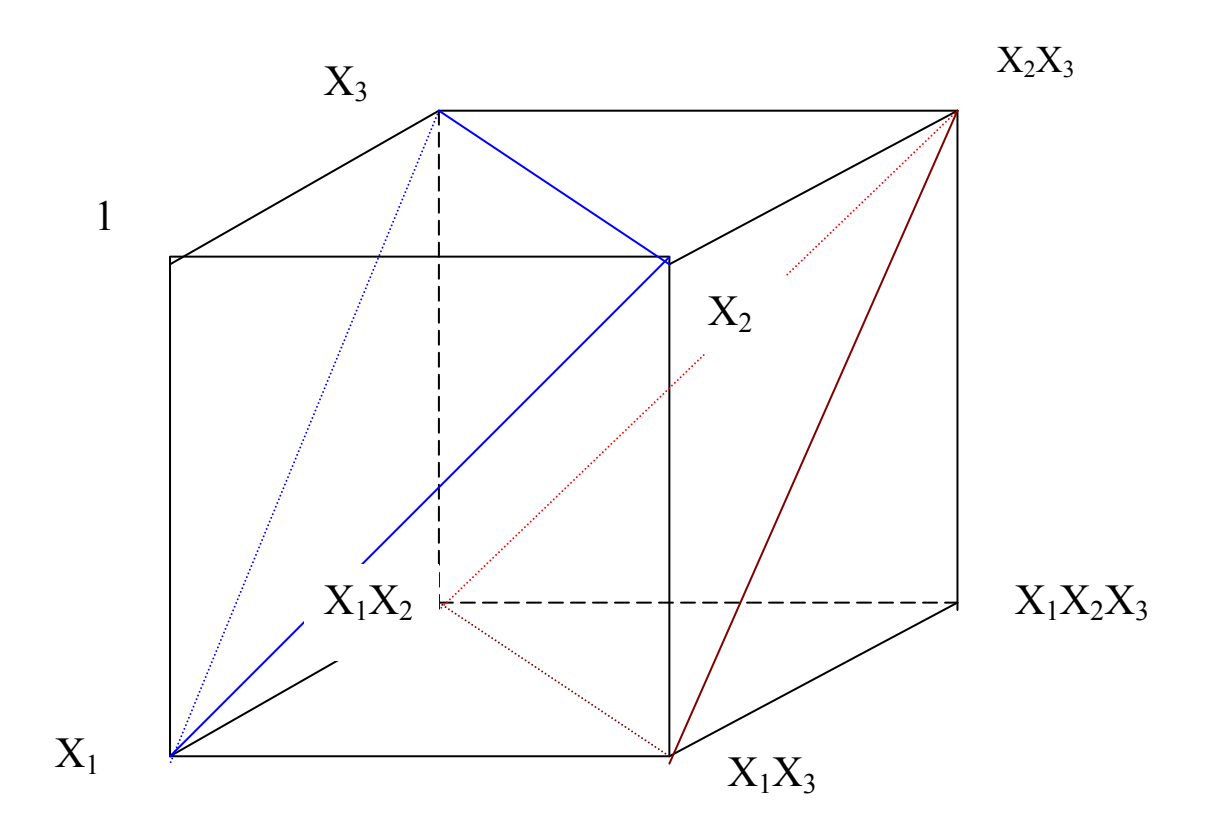

Special application:  $ppr = . + // . @ (*)$ 

Exl: pl ppr p2 ... multiplication of two polynomials p1 and p2

### 22 of 75 12:32

*Ex2: cfr=: [: ppr/ - ,. 1: … creates the polynomial from the roots Ex1 :*  $p(x)=2x^2+1$  and  $q(x)=x^2-4x-3$   $\rightarrow$   $p(x)q(x)=2x^4-8x^3-5x^2-4x-3$ *So (2 0 1) ppr 1 \_ 4 \_ 3 returns 2 \_ 8 \_ 5 \_ 4 \_ 3 Resp (1 0 2) ppr \_ 3 \_ 4 1 returns \_ 3 \_ 4 \_ 5 \_ 8 2*

$$
Ex2: Given the roots 5 2 3
$$
  
Then cfr 5 2 3 returns 30 1 6 1  

$$
x-5) (x+2) (x-3)=30-x-6x^2+x^3
$$

**\.** *"suffix-outfix":*

*1 0 1 1 \_ Ex: \*\. 1 0 \_ 5 4 returns 0 \_ 1 1 0 \_ 1 1 0 0 10 0 0*

#### **D.derivative:**

Ex 1: Let be 
$$
f(x) = x^3
$$
 ... thus  $f = x^3$  as  $f = x^3$  and  $df = x^3$ .  
Then df i.3 returns the matrix:

*0 0 0 resp df "0 i.3 returns 0 3 12 0 3 0 0 0 12*  $3x^2 = f'(x)$ 

$$
Ex 2: f(x) = x5-x3+1
$$
  
\n
$$
f'(x) = 5x4-3x2
$$
  
\n
$$
f''(x) = 20x3-6x
$$
  
\n
$$
f''(x) = 60x2-6
$$

*We can define f in 2 ways ..*

*p1 =. 1 0 0 \_ 1 0 1" \_ p. [ p2 =. >:@((^&3) \* <:@\*: ) NB. p1 is 9 times faster than p2*

*better: 1 0 0 \_ 1 0 1 & p. (can be used with D.2)*

*D1 =. ("0) (D.1) D2 =. ("0) (D.2) D3 =. ("0) (D.3)*

$$
p11D = .\ p1\ D1 \quad \Rightarrow p11D\ 3\ returns\ 378
$$

### 6  $24$  of 75  $12:32$

*There are also other ways to define higher derivations…*

```
c =. 1 0 0
_
1 0 1
c&p. D1 3 returns 378
c&p. D2 3 returns 522
c&p. D3 3 returns 534
p21D =. p2 D1  p21D 3 returns 378
p22D =. p2 D2  p22D 3 returns 522
p23D =. p2 D3  p23D 3 returns 534
analytic way
 p(x) = a_0 + a_1x + a_2x^2 + a_3x^3 + a_4x^4 + ... a_nx^n\rightarrowp'(\mathbf{x}) = a_k k x^{k-1} .
pD =. 1: }. ] * i.@# (polynomial derivative)
 orpD =. }.@(* i.@#) … playful
pD =. [: }. ] * [: i. # … playful
 derivation of matrices: |: pD |:M
 \int p(x) dx = \alpha_k x^{k+1}1/k+1
```
*pI =. 0: , ] % 1: <sup>+</sup> i.@# (polynomial integral)*

*integration of matrices: |: pI |:M*

**A.***k A. <sup>v</sup> defines the k-th permutation of vector <sup>v</sup>*

*Ex: 0 A. 1 2 3 returns 1 2 3 1 A. 1 2 3 returns 1 3 2 2 A. 1 2 3 returns 2 1 3 3 A. 1 2 3 returns 2 3 1 etc.Ie (i.6) A. 1 2 3 gives all permutations as <sup>a</sup> 6 <sup>x</sup> 3 matrix*

- *E. works only for vectors* Ex1: 3 5 E. 4 21 1 2 3 5 6 3 2 3 6 3 5 returns 0 0 0 0 1 0 0 0 0 0 0 1 0 *Ex2: 'la' E. 'trallala' returns 0 0 0 0 1 0 1 0*
- *x:"extended precision" floating numbers rational numbers*

*Ex1: x: 5.24 6.125 8.333333333333333 8.0625 returns 131r25 49r8 25r3 129r16 Ex2: separation of nominator from denomitor*

*2 x: 131r25 49r8 25r3 129r16 returns <sup>a</sup> 4 <sup>x</sup> 2 matrix:*

*131 25*

*49 8 25 3 129 16*

*Ex3: %: x: 2.25 1.69 0.25 returns 3r2 13r10 1r2 But: %: x: 2.25 1.69 0.251 returns 1.5 1.3 0.500999*

*xfractions … Ex: (3 7 4 3)%2 3 9 2x returns 3r2 7r3 4r9 3r2*

*e"exponential" 2e3 returns 2000. 4e3p5 is <sup>4000</sup><sup>5</sup>*

*u. and v. explicit functional arguments*

*ff =: 2 : 0 u. i.v. )*

*u. is <sup>a</sup> verb and v. is <sup>a</sup> noun. Ex: +/ ff 9 returns 6*

**T.***taylor approximation:*

$$
E_X: \text{ Let be } f(x) = e^{-x^2}
$$

And so 
$$
f(x) \approx 1 - x^2 + \frac{x^4}{2} - \frac{x^6}{6} + \frac{x^8}{24} - \dots
$$
  
(these are the first 9 elements, the odd ones are 0)

*f =. ^@-@\*: and <sup>x</sup> =. 2%~i.8 … <sup>x</sup> is 0.0 0.5 1.0 1.5 2.0 2.5 3.0 3.5*

*f T. 9 <sup>x</sup> returns*

*1 0.778809 0.375000 0.450684 5.0000000 37.16940000 184.37500000 695.685 Hint:*

*f x returns*

*1 0.778801 0.367879 0.105399 0.0183156 0.00193045 0.00012341 4.78512e \_ 6 Reasonable convergence from 0.00 bis …1.00*

#### **t.***Taylor-Polynomial:*

*The Taylor polynomial we obtain by:*

*f t. i.n (approx around <sup>x</sup> <sup>=</sup> 0)*

*Ex: f =. ^@-@\*: Then f t. i.9 equals: 1 0 \_ 1 0 0.5 0 \_ 0.166667 0 0.0416667*

```
e. If b =. 2 3$'catbag'. Then b e. 'bag' gives us 0 1 0
                                                       1 1 1
```
**bool<;. 1** *part.acc.boolVector*

*(1 1 0 0 1) <;. (2 6 9 9 2) returns [2][6 9 9][2] bool <;. 1 matrix …enclosing rows! bool <;. 1 "1 matrix …enclosing columns!*

**bool<;. \_ 1** just also dropping the 1st elements

**".***Char*-*Number*

```
": Number-
Char … sample 6.2 ": matrix (of floats) … "thorn" in APL
```
- **>./** *MAXscan*
- **<./** *MINscan*
- **/:** *sort..ex1: (/:matrix){matrix* - *"fork" f1=./: { ]*
	- *Ex2: one other possibility to sort <sup>a</sup> vector would be by: vector /: vector* - *ie f2 =. /:~*

*both solutions are equally fast*

*Ex3: <sup>m</sup>onotony: upmon =. -: /: { ] or upmon =. -: /:~*

*upmon 3 6 7 111 201 returns 1 upmon 3 7 6 111 201 returns 0*

```
\: sort
```

```
<\ partitions.. Ex: <\1 2 3 returns 1/1 2/1 2 3
             or <\'efgh' returns 'e'/'ef'/'efg'/'efgh'
<\. Ex: <\.1 2 3 returns 1 2 3/2 3/3
```

```
NB. Comment
```
**" \_** *for const functions: vect=.1 2 4 3"*

**a.**

**i.**

*Then vect 66 gives 1 2 4 3. sample:* We want to define  $f(n)=2k\pi i$  where  $k \in \{0,1,...,n-1\}$ *2 solutions we see immediately: f =. 0j2p1& \* i. g =. 0j2p1" \_ \* i. g 3 returns correctly 0 0j6.28319 0j12.5664 Ex2: The n-th root of 1 11/n = <sup>e</sup>2ki/n, where <sup>k</sup>{0,1,2,…,n-1}. In J: <sup>s</sup> =. [: ^ 0j2p1" \_ \* i. % ] The ASCII set* **p:** *p: <sup>n</sup> th prime number Ex1: p: 0 ist 2 Ex2: p: 1 ist 3 Ex3: p: 0 1 ist 2 3 Ex4: p: 100 ist 547 (2 3 4 0 7 0) i. 0 returns 3 (0 0 0 0 0 1) i. 1 returns 5*  $\rightarrow$  the diadic *i*. *is an niota*"

Ex:

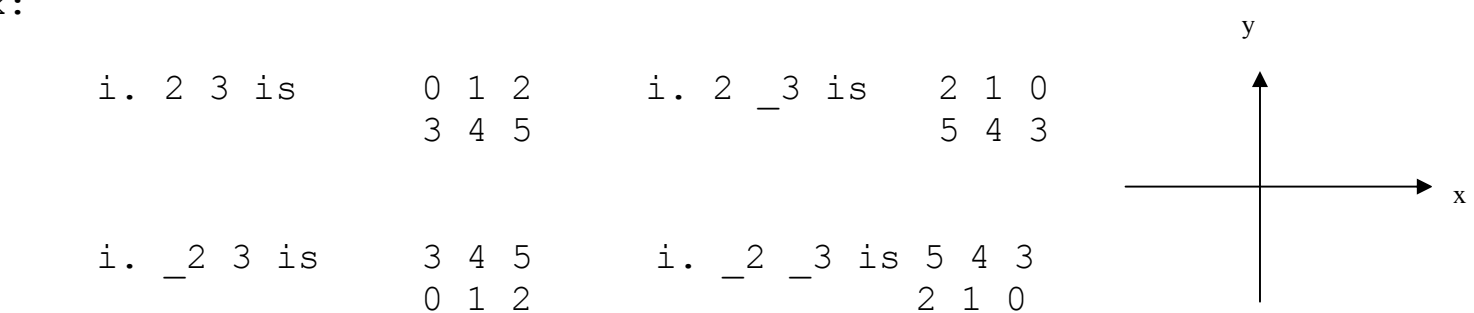

- **i:** dyadic: **"last occurrence"** Ex: (1 5 5 7 6 3 3) i: 3 returns 6
- **o.**multiple  $\pi$ . Ex $1\colon$   $\circ$ .7 returns 7 $\pi$ Ex2: toarc =. %&180@o.
- **j.** 5j7 complex numbers : 5+7i

Example 1 : (5 6 7) j. 6 9 8 returns 3j6 4j9 5j87

```
07/02/06 31 of 75 12:32
        Example 2 : (2 2$8 2 1 9) j. 2 2$9 8 1 4 returns 8j9 2j8
        Example 3 : without a left argument: j. x+iy  –y+ix
```
 $\texttt{Example 4 :} \quad \alpha + \texttt{i}\beta \texttt{j.} \quad \texttt{x+iy} \ \blacktriangleright \ \ (\texttt{-y+}\alpha) + \texttt{i} \ (\texttt{x+}\beta)$ 

1j1 9j4

**p**  $x \text{p}y \Leftrightarrow (x \text{p}y)^y$ Ex: 4p1 is 4 $\pi$ Ex: 2p2 is  $4\pi^2$ Ex: 2p5 is (2 $\pi$ )<sup>5</sup>=32 $\pi^5$ Ex: 0j2p1 is 2 $\pi$ i Ex: f(x) =  $2\pi i/x$  would be f =. 0j2p1&% Consequence:  $2k\pi i / x$  mit  $k \in \{0, 1, 2, ..., n-1\}$ : h =. 0j2p1&% \* i. roots =. [: ^ h corresponds to : *<sup>n</sup> e k i* 22 κπ means the way via xpy is sometimes easier than via o. **a:** *'ace' … boxed empty list : equivalent to <\$0* **v1 fn/ v2 b***inomial coefficients : binc1 =. i. !/ i. or binc2 =. !/ & i.~*

### 6  $32$  of 75  $12:32$

**v1,"0 v2** *v2 vectors into an <sup>N</sup> <sup>x</sup> 2 matrix (or by simply v1,.v2)*

#### **&.>each-operator**.

Ex: **<sup>v</sup> =. 2 4 5 3 31 9 0 11 7 6** then **+/&.>v 1161114** Ex: 2 4 {. &.> 1 returns 1 0 1 0 0 0

# **^: \_ 1** *inverse*

*1.Ex: cos ^: \_ 1 (0 0.5 \_ 1 2) returns 1.5708,1.0472,3.1416,0*

*2.Ex f=.(+&32)@(\*&1.8) ie <sup>C</sup><sup>0</sup>*-*<sup>F</sup><sup>0</sup> f 15 25 returns 59 77 g=.f ^: \_ 1 is the inverse! …g 59 77 returns 15 25*

*3.Ex inver =. ^: \_ 1 invf =. f inver*

#### **b."obverse".**

*Ex: f(x)=1+x<sup>3</sup> <sup>f</sup> =. >:@^&3 then <sup>f</sup> b. \_ 1 equals 3&%:@<:*

**]y=. <sup>f</sup> ^: \_** *limit*

### *Ex 1: newton interpolation:*

```
Let be: f=2x4-3x3+4x2+7x-3 and df =. f D1
```
 $f(x_n) = x_{n-1} - f(x_{n-1}) / f'(x_{n-1})$ . Because  $f/f'(x_n)$  *is a function of*  $x_{n-1}$ , *we can define the fork xn-1-f/f'(xn-1): newton =. ] – f % df*

*limit =. ^: \_ startingpoints =. \_ 2 \_ 1 0 1 2 3*

### *newton limit starting-points* returns

*-1.05… -1.05… 0.367… 0.367… 0.367… 0.367…*

**p.** *Polynomial evaluation*

*Ex: y=4-3x2+5x4+x5. y(2) is (4 <sup>0</sup> \_ 3 0 5 1) p. 2 and returns 104.*

*6 6 8 3 4 7 0 0 4 6 0 3 p. 3 returns 177 25 103 198 65 0 3 6 5 8 7 4 0*

*.*

**= "***self-classify" = 1 3 4 4 3 5 3 1 returns : 1 0 0 0 0 0 0 1 (pos vom 1) 0 1 0 0 1 0 1 0 (pos von 3) 0 0 1 1 0 0 0 0 (pos von 4) 0 0 0 0 0 1 0 0 (pos von 5)*

*=i.5 generates the 5*×*5 identity matrix*

### *"dot product"*

- *a) matrix multiplication: +/ . \**
- *b) determinant : -/ . \**

# **func\** *"train"*

```
Ex1 : Let be f=.(+4&)@*: ie f(x)=4+x2
     Then f\1 2 3 4 ius the matrix:
     5 0 0 0
     5 8 0 0
     5 8 13 0
     5 8 13 20
 The function (+/)@(f\) defines the sum: 20 24 26 20
```

```
difference between the use of "train" and "suffix":
```
*+:\1 2 3 4 +:\.1 2 3 4 2 0 0 0 0 2 4 6 2 4 0 0 2 4 6 0 2 4 6 0 4 6 0 0 2 4 6 8 6 0 0 0*

### *Ex2: moving average*

*v =. 5 9 8 7, then as we know … <\v [5][5 9][5 9 8][5 9 8 7] avg =. +/ % # mavg =. avg \ moving average mavg <sup>v</sup> gives 5 7 7.33333 7.25 Hint: 2 mavg <sup>v</sup> would be the average of sequences of the length 2 (2 <\v is [5 9][9 8][8 7] )*

### **special functions with ^: (Power)**

- *a)*  $\pi(n)$  ie all primes < n  $p:$   $\hat{p}:$  1 *n Ex 1: p:i.(p:^: \_ 1) 30 returns 2 3 5 7 11 13 17 19 23 29*
- *b) Expand … #^:\_1 Ex 2: f =. #^: \_ 1 … (1 0 0 1 0) f 4 9 gives 4 0 0 9 0*

# **Control-structures:**

**if.** T **do.** B **end. if.** T **do.** B **else.** B1 **end. if.** T **do.** B **elseif.** T1 **do.** B1 **elseif.** T2 **do.** B2 **end.**

**try.** <sup>B</sup> **catch.** B1 **end. while.** T **do.** B **end. whilst.** T **do.** B **end.**

**for.** B **do.** T1 **end.**

Example: *test15 =: 3 : 0 index =. >: bag =. 0 for. i.y. do. bag =. bag <sup>+</sup> \*:index index =. >:index end.bag)*

*"test15 20" runs from index 0 to 19 (i.y.)*

**for \_ xyz** <sup>B</sup> **do.** T1 **end.**
Example: *test25 =: 3 : 0 s =. 0 for \_ xyz. i.y. do. if. 2|xyz do. continue. end. s =. <sup>s</sup> <sup>+</sup> xyz end.) xyz runs through the range given by i.y.* **select. B case.** B1 **do.** T1 **case.** B2 **do.** T2 **case.** B3 **do.** T3 **case. do.** T4 NB. T4 default **end.**Ex1: *test35 =: 3 : 0 select. y. case. 'a' do. 'case <sup>a</sup>' case. 'b' do. 'case b' case. do. 'case <sup>c</sup>' end.)* Ex2: *test45 =: 3 : 0 tx =. ,:defaultvalue =. 'defaultvalue' select. y.*

```
case. 'a' do. tx=.tx,'case a'
   fcase. 'b' do. tx=.tx,'case b'
   case. 'c' do. tx=.tx,'case e'
   case. 'd' do. tx=.tx,'case d'
   case. do. tx=.tx,'case c'
end.)
fcase stands for "further continued case",means in case of
      test45'b' also the next line is executed
```
and so....

*defaultvaluecase b case e*

**break.** go to end of while. or whilst. control block **continue.** go to top of while. or whilst. control block goto name. go to label of same name **label \_ name.** target of goto \_ name **return.** exit the function **(f g h)**- **(f**-**)g(h**-**)** *FORK*  $\alpha$  (f g h)  $\beta$   $\quad$   $\Leftrightarrow$  ( $\alpha$ **d** f  $\beta$ ) g (α h  $\beta$ )

#### **speziell: ([: g h)**- **g h** - **…!!!(g @ h)**-

*"Cap"... [:*

- *0 1 4 Ex1: f=.[: +/ %: and m=. 9 16 25 then f works like f <sup>m</sup> +/%:m ie 3 5 7. g=.[: +/ [: +/ %: …is also <sup>a</sup> FORK and works like +/+/%:m ie 15*
- *Ex2: <sup>m</sup> =. 4 6\$'38290' ..so 382903 829038290382903829*
	- *g =. [: ". (2 3" \_ ) f ] converts columns 2 and 3 in <sup>a</sup> vector. : 29 90 3 38 See also ATOP or AT.*
- *Ex3: g =. +/ <sup>&</sup>gt; >./ fork checking if the sum is larger than the max g 9 8 7 55 \_ 22 1 returns 1, but g 9 8 7 55 \_ 29 1 returns 0.*

*Ex4: one other fork is the harmonic mean hm.*

$$
h_m := \frac{n}{\frac{1}{a_1} + \frac{1}{a_2} + \frac{1}{a_3} + \frac{1}{a_4} + \dots + \frac{1}{a_n}}
$$
  
hm = . #  $\frac{2}{9}$   $\left[ \div 1 + \frac{2}{9} \div 1 + \frac{1}{9} \div 1 + \frac{1}{9} \div 1 +$ 

*Ex5: qm quadratic mean:*

$$
q_m = \sqrt{\frac{a_1^2 + a_2^2 + a_3^2 + a_4^2 + \dots + a_n^2}{n}}
$$

qn =.[: %: [: +/ \*: % # or *qm =.[: %: ([: +/ \*:) % #*

*or qm =. [: %: # %~ [: +/ \*: NB. it is clear that qm is faster than qn*

- *Ex6: f =. ~:&0 % ] <sup>+</sup> =&0 (f is 1/x and 0 is <sup>a</sup> also <sup>a</sup> fix-point) And so f 1 5 0 0 10* -*1 0.2 0 0 0.1*
- $(f:f)$  **g**  $(f:h)$   $\Leftrightarrow$  **f**(x) **g**  $h(y)$ **(f g**)α ⇔ α **f g** α *HOOK*  $\alpha$  (fg)  $\beta$   $\quad\Leftrightarrow$   $\alpha$  fg  $\beta$  $(f \ @\ g) \ @\ @\ \Leftrightarrow\ f(g(\alpha)) \ @\ ATOP \ condition$

*Dyadic: <sup>x</sup> (f @ g) y f(g(x,y))*

*(f @ g)a f is applied on each element of g(a)*

*Ex1: v=.1 4 9 16 and f=.(+/)@%: f works like (+/%:1),(+/%:4),(+/%:9),(+/%:16) and not like +/%:1 4 9 16 (…see FORK or AT)*

*Ex2: Let <sup>m</sup> =. 4 6\$'38290' ie 382903 829038290382903829*

> *f =. ". @ (2 3&{"1) gives us (29 90 3 38) But +/ @ ". @ (2 3&{"1) would not bring anything Better +/ @: ". @: (2 3&{"1) ... returns 160.*

#### **(f @: g)**  $\alpha$  **⇔ f(g(**α **))** *AT*

Ex:Let m =, 2 2\$2 7 5 9. Let f =. +/ @: \*: Then f <sup>m</sup> returns 29 130 Let g =. +/ @: +/ @: \*: …g <sup>m</sup> returns 159

Hint: [: +/ [: +/ \*: faster than g!

Linearity check... f is linear if **f@:+ -: f@[ <sup>+</sup> f@]** holds

**x (f & g) y g(x) f g(y)** *COMPOSE (&) resp* **u & n1 y y <sup>u</sup> n1 …** so ^&3 (1 2 3 <sup>4</sup> 5) is equivalent to (1 2 3 <sup>4</sup> 5)^3 **n2 & <sup>v</sup> y n2 <sup>v</sup> y** … so 10&^. (1 100 59) returns 0 2 1.77085 …(decadic log)

*Ex: f=.-&\*: <sup>x</sup> <sup>f</sup> <sup>y</sup> : (x,y)*-*<sup>x</sup>2-y2 Ex:*  $f=(\star:)\&(\star:)\;$  *x*  $\rightarrow 4x^2$  *...same as*  $(\star:)\&(\star:)\;$ *Ex: in special…diag=.(< 0 1)&|: main diagonal of <sup>a</sup> 2-dim matrix*

#### 6  $42$  of 75  $12:32$

*Ex: (<1 2)&|: <sup>m</sup> …main diagonal plane of <sup>a</sup> 3-dim matrix.*

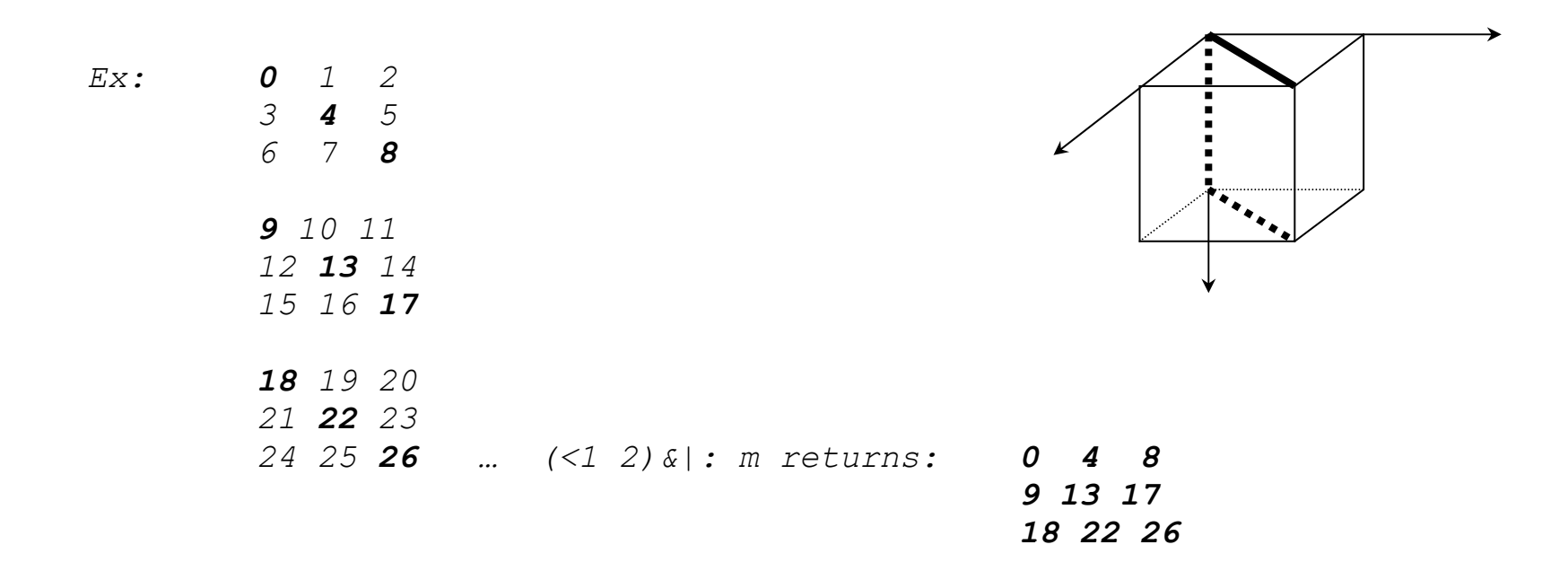

**x (f &. g) <sup>y</sup> <sup>g</sup>-1 (g(x) <sup>f</sup> g(y))** *UNDER (&.)*

*Ex: f* = *. +&.*  $\hat{\epsilon}$ :  $(x, y)$   $\rightarrow$   $(x^{1/2} + y^{1/2})^2$  $E x \colon$   $f =$   $-\delta \cdot \frac{*}{\cdot}$   $(x, y)$   $\to$   $(x^2 - y^2)^{1/2}$  NB:  $\frac{s}{\cdot}$  @(-  $\frac{*}{\cdot}$  +) is faster *Ex:*  $f = . + \delta .$  *(x,y)*  $\rightarrow$   $ln(e^{x}+e^{y})$ 

*Hint: commutativity of f and g: if (f &. g) f*

**x (f &: g) y g(x) f g(y)** *APPOSE (&:)*

#### 6  $43 \text{ of } 75$   $12:32$

*Exceptions: Ex: <sup>a</sup> =. 'abcd';'efgh' and b =. 'ABCD';'EFGH'*

### *a ,&> b returns <sup>a</sup> 2x8 matrix: abcdefgh ABCDEFGH …compose*

*a ,&:> b returns the 4x4 matrix:*

*abcdefgh ABCDEFGH*

 $f_0$ <sup> $\cdot$ </sup> $f_1$ <sup> $\cdot$ </sup> $f_2$ <sup> $\cdot$ </sup>*...* $\cdot$  $f_{n-1}$   $\theta$ *.* **q x**  $\Leftrightarrow$ 

**@. g <sup>x</sup>** *GERUND/AGENDA*

 $= f_k(x)$  if  $g(x) = k$ . If  $k \notin \{0, 1, ..., n-1\}$  index error!

```
Ex: (+&8)`(*&11) @. ]0 returns 8
Ex: (+&8)`(*&11) @. ]1 returns 11
Ex: (*&4)`(+&5)`(*&
_
9) @. ]2 returns
_
18
Ex: 44:`] @. ]0 returns 44…resp (]&44)`] @. ]0 returns 44
Ex: 44:`] @. ]1 returns 1
```
*Ex:*  $f(x) = x^2$  *for*  $x>0$  *else*  $f(x) = -x$   $\rightarrow$   $f = \rightarrow$   $\ast$ :  $\emptyset$ .(>&0)

**13 :** *tacit definition … Ex: ft =. 13 : `(+/y.) % (#y.)`* **3 :** *explicit definition … Ex: fx =. 3 : '(+/y.) % (#y.)'*

#### 6  $44$  of 75  $12:32$

```
f=.'(*:x.)+(*:y.)' explicit to tacit ft =.13 : fx
 1: … 9: constant functions ... f=1,…,f=9
Ex: f=-\&3 f:x\rightarrow x-3Ex: f=.4&-@%: f:x\rightarrow4-x^{1/2} resp. (x,y)\rightarrow4-y^{1/x}Ex: f=.^&2 f:x\rightarrowx<sup>2</sup>
Ex: f=.10&^. f:x\rightarrowlog_{10} x
Ex: f=.3\&0^\wedge f:x\rightarrow 3^xEx: f=.([: ][)^([:(+&3@-)]) f:(x,y)\bigstar^{{3-y}}Ex: f=. (_3&%:)@(+&1) f: x\rightarrow (1+x)^{-1/3}Ex: a]b returns b and a[b returns a
Ex: f=.(%:)@+ f: (x, y) \rightarrow (x+y)^{1/2}Ex: f=. *:@+ f: (x, y) \rightarrow (x+y)^2x \rightarrow x^2Ex: f=.(%:)@* f: (x, y) \rightarrow (xy)^{1/2}Ex: (>:&2)*.(<:&9)          f(x)=1 if in {2,..,9},f=0 else."interval-test"
Ex: f=.([:*:[)+([:*:]) f:(x,y)\rightarrowx^{2}+y^{2}better: +&*:
Ex: f=.(%:)@-&*: f:(x,y)\bigstar(x<sup>2</sup>-y<sup>2</sup>)<sup>1/2</sup> …better : -&.*:
Ex: f=.+*- f:(x,y) \rightarrow(x-y)(x+y)
Ex: f = . [ * < : \qquad f : x \rightarrow x (x-1)Ex: f=. ] * &(o.%180) f: x \rightarrow \pi x/180 (deg \rightarrow arc)
Ex: f=.[+*: f:x\rightarrowx+x<sup>2</sup>
Ex: f=.+*: f:(x,y)\rightarrow x+y^2Ex: f=.[ * %:@] f: (x, y) \rightarrow x y^{1/2}
```
 $Ex:$   $f = .$  { :  $Q/$  : f=.{:@/: …position of the last max Ex: theoretical example:  $\otimes/x_1$ ,x $_2$ ,x $_3$ ,x $_4$  equals x $_1\otimes$ (x $_2\otimes$ (x $_3\otimes$ x $_4$ ))

Amending lists ..

i) **Write/Read }/{** Ex: <sup>v</sup> =. 2 5 7 8 *v =. 13 (1)} <sup>v</sup>* 2 **13** 7 8 *v =. 14 15 (0 3)} <sup>v</sup>* **14** 5 7 **15** ..(0 3){v ist 14 15 2 3 5 5 Sei <sup>m</sup> <sup>=</sup> 1 5 0 6 1 9 9 9 2 3 5 5 m =. *7 (<1 3)} <sup>m</sup>* 1 5 0 **7 ..** (<1 3){m is 7 1 9 9 9 2 3 5 5 m =. *(2 2\$3 7 2 3) (<1 2;0 1)} <sup>m</sup>* **3 7** 0 6 **2 3** 9 9 but2 **8** 5 5 m =. *(2 8) (1 2;0 1)} <sup>m</sup>* 1 5 **2** 6 1 9 9 9

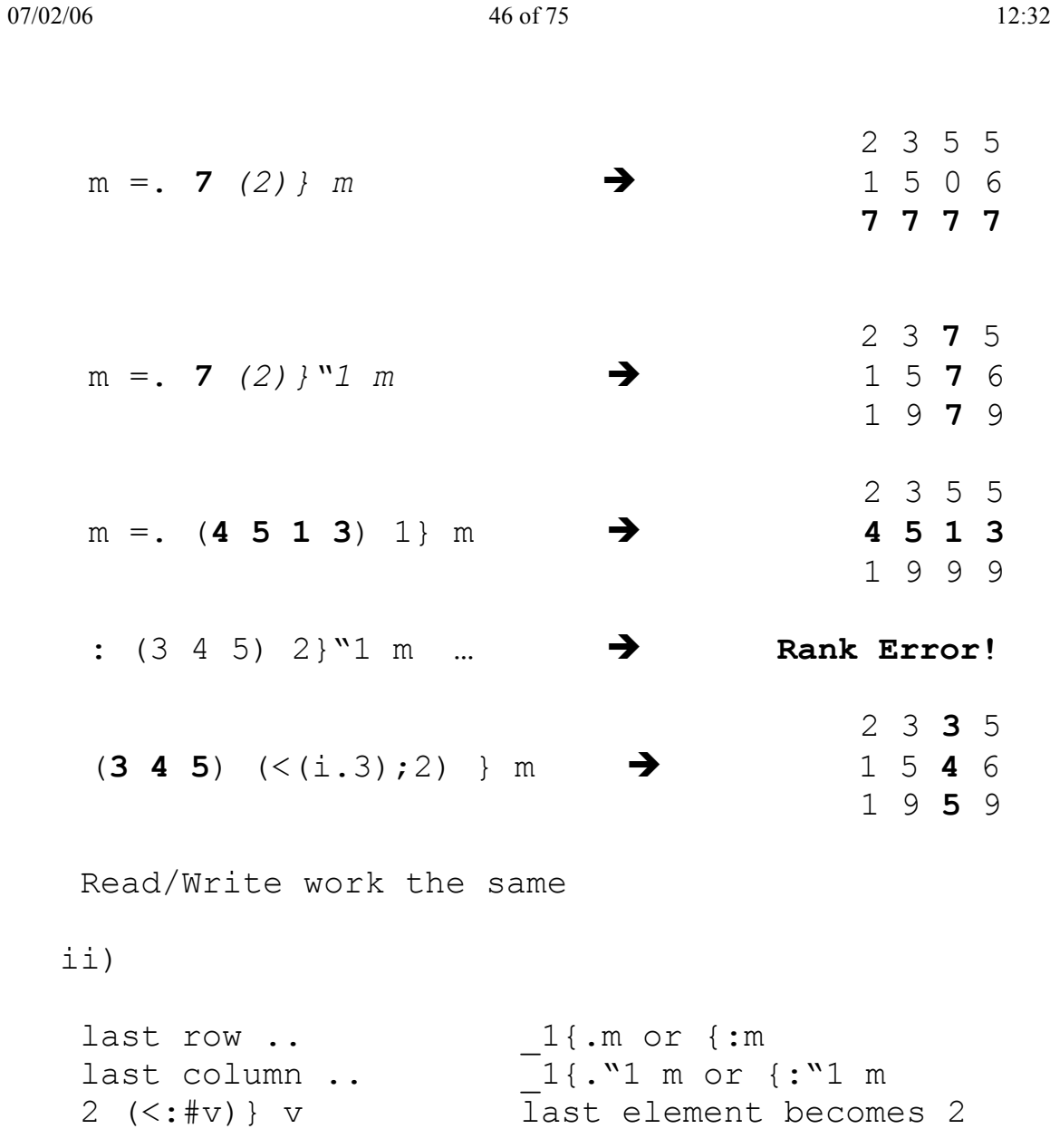

# LOCALES

Child locales: base j laserjet … Parent locale: Z locale Ex: 'n' namelist \_ z \_ 3 lists all functions of the Z-locale, starting with an "n" default is the base locale listing locales: namelist 6 listing variables: namelist 0 3 resp namelist \_\_ 0 3 direct definition: <sup>x</sup> \_ temp \_ = .1 7 9 (variable <sup>x</sup> in locale temp) searching for names is <sup>a</sup> locale: **'an' nl \_ temp\_ ''** NB. Search for elements in temp, starting with 'an' **'\*an' nl \_ temp\_ ''** NB. Search for elements containing 'an' or we can search selectively **nl=selective namelist**

erasing a locale "temp": clear 'temp' loading into <sup>a</sup> locale … **scriptread\_temp\_ <'main\someutils.js'**

```
special example:
calc_def_ =. 3 : 0 NB. Definition of "calc" in the locale "temp"
len = 15NB. defining the variable len within the locale "temp",
MAX =: 100NB. Defining the global variable MAX in the locale "temp"
NDX
_
util
_
=: 11 NB.
) NB. end
```
A variable in the base locale can be defined by abc\_\_ =. 34 or abc =. 34

# **SCRIPTS**

<dates,convert,misc,files,format,numeric,strings,validate,jfiles,debug>

### **a) load'dates'**

calendar,todate,todayno,tsdiff,tsrep,tstamp,valdate

*calendar*Ex: **calendar 1998 4 5** (displaying may and april) *[opt] todate daynumbers* number of day relative to **1.1.1800**. Ex: **todate 44249** returns 1921 2 25 Ex: **0 todate 49666** returns 19351226

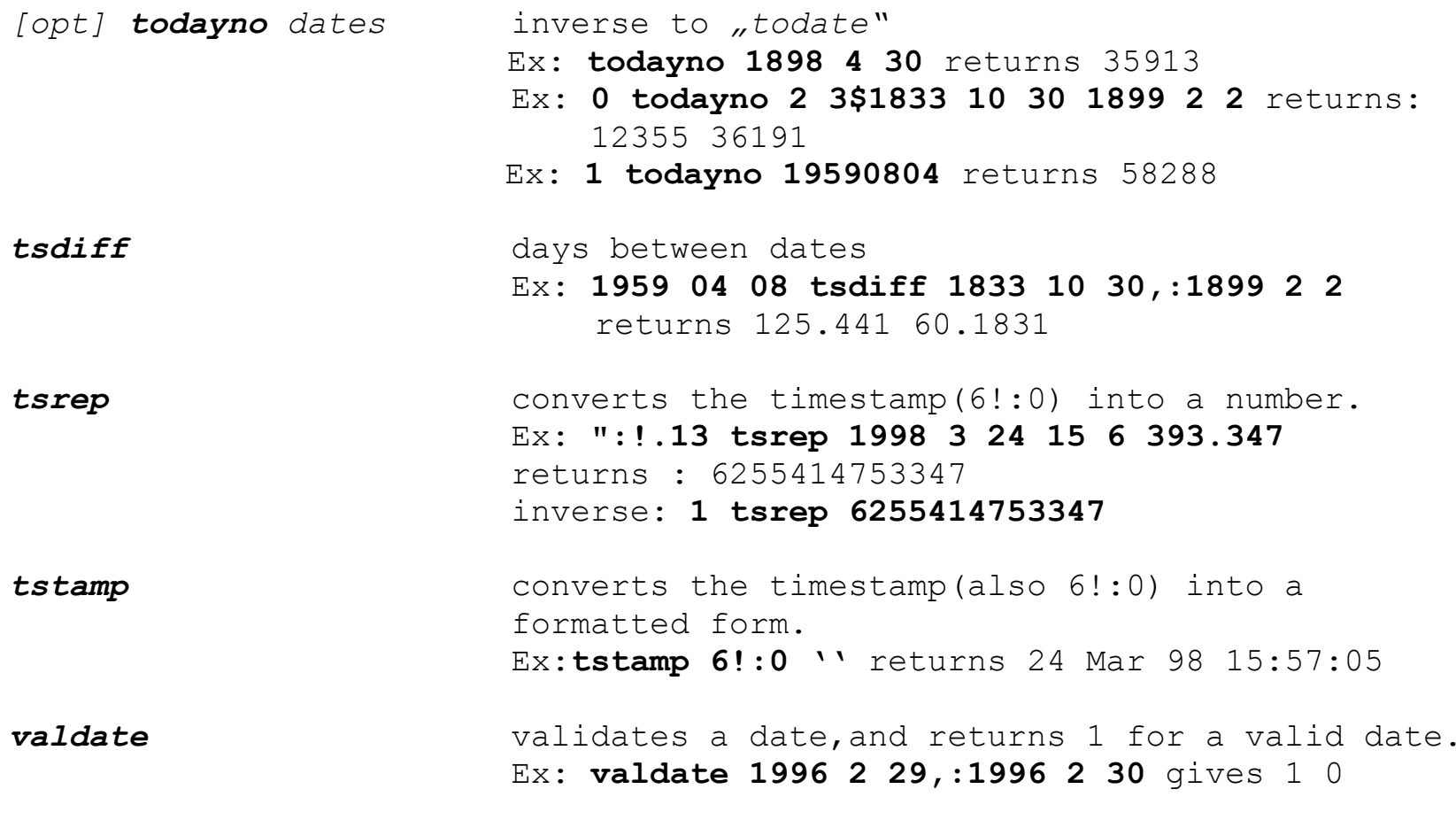

"todayno" and "todate" take also leap years into consideration

# **b) load'convert'**

## av,detab,dfh,hfd,hex,mfh,tolower,toupper,vfm

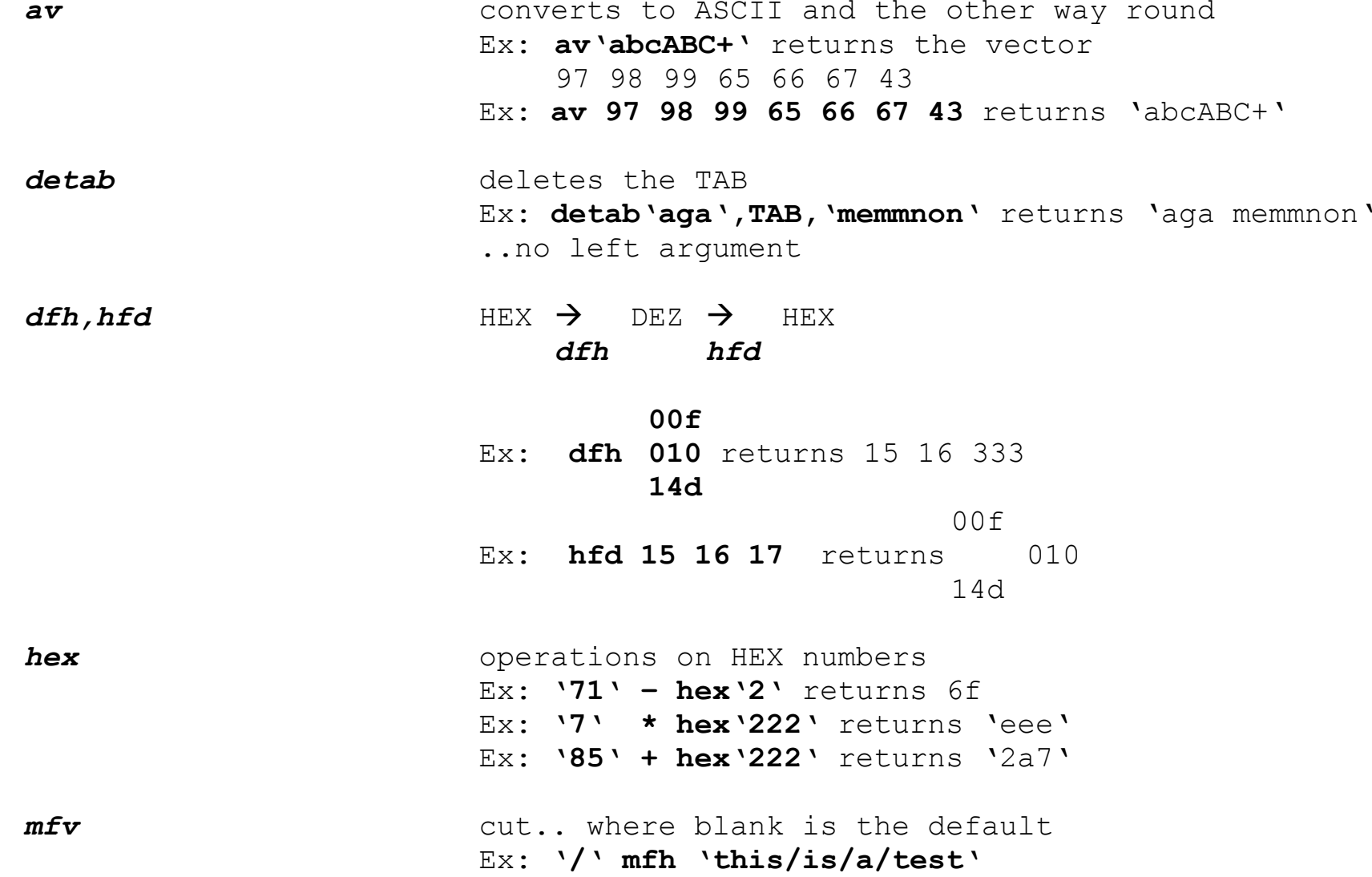

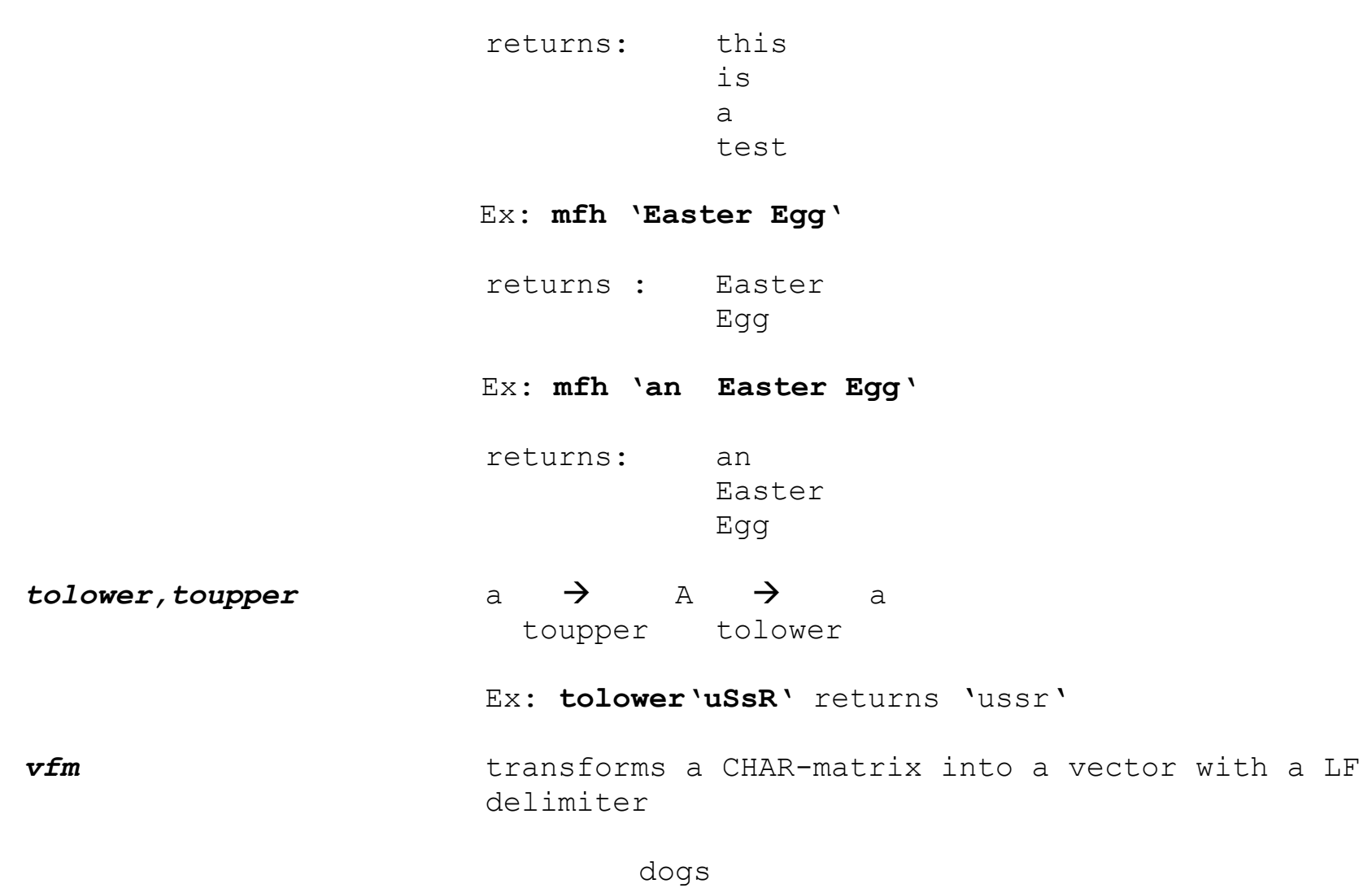

Let <sup>a</sup> =. star <sup>a</sup> 3x4 Matrix.

### Carl

Then **vfm <sup>a</sup>** is <sup>a</sup> string of the form star

Carl

dogs

and has the length 14

c) load'misc'

boxcols,bx,(? assert),chop,default,diff,join,nubcount,pathname,show

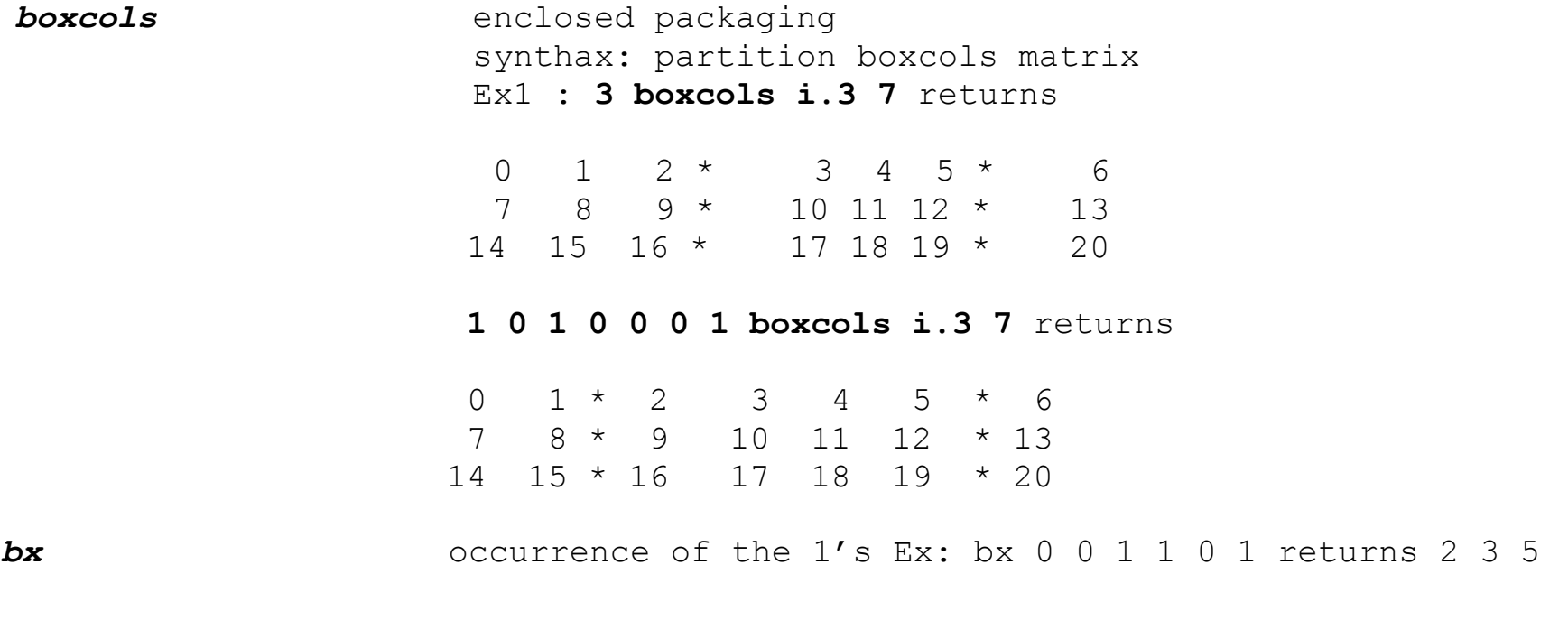

**chop** enclosing according to delimiter (default is blank)

Ex1: **chop 'tick trick track'** returns

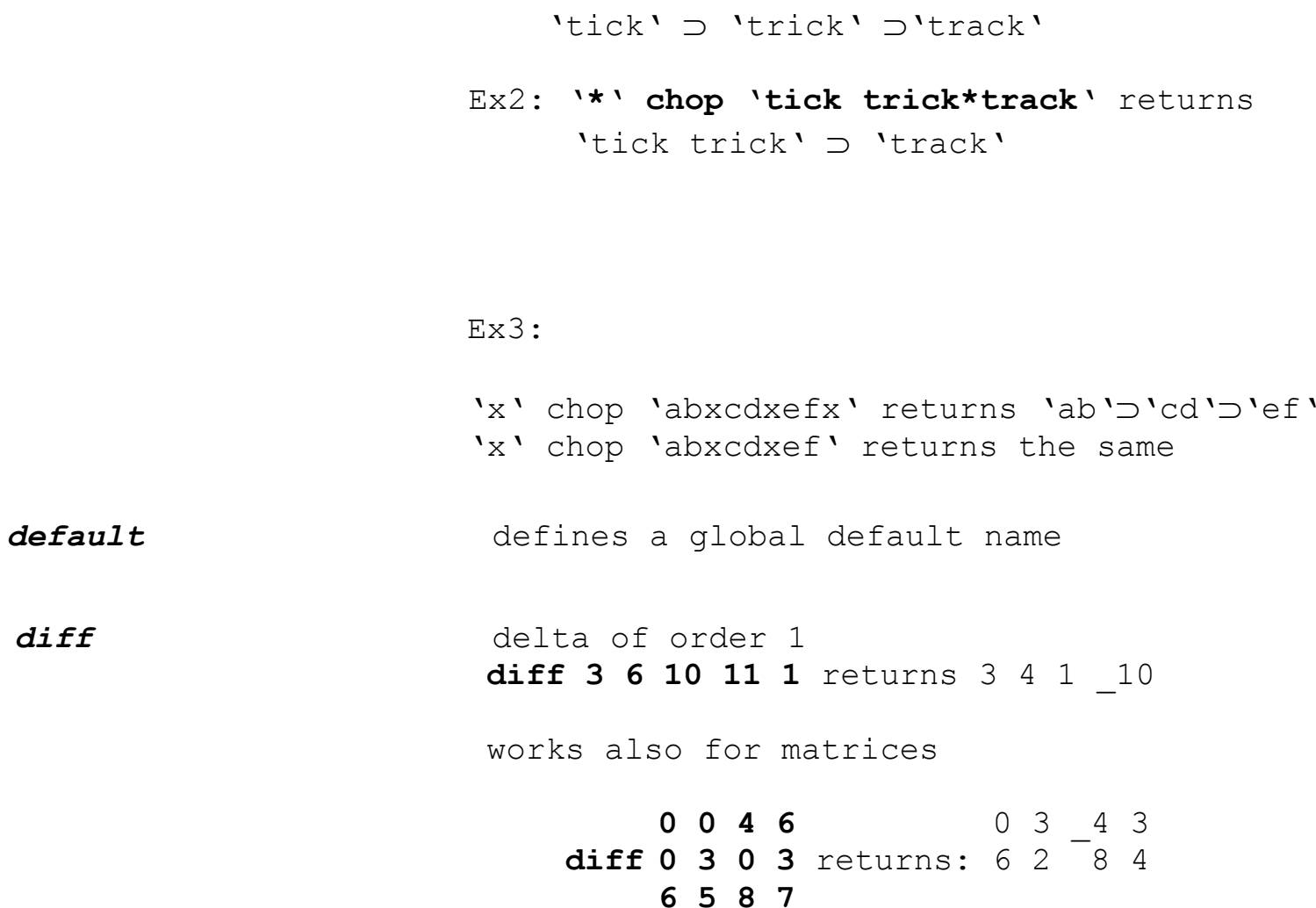

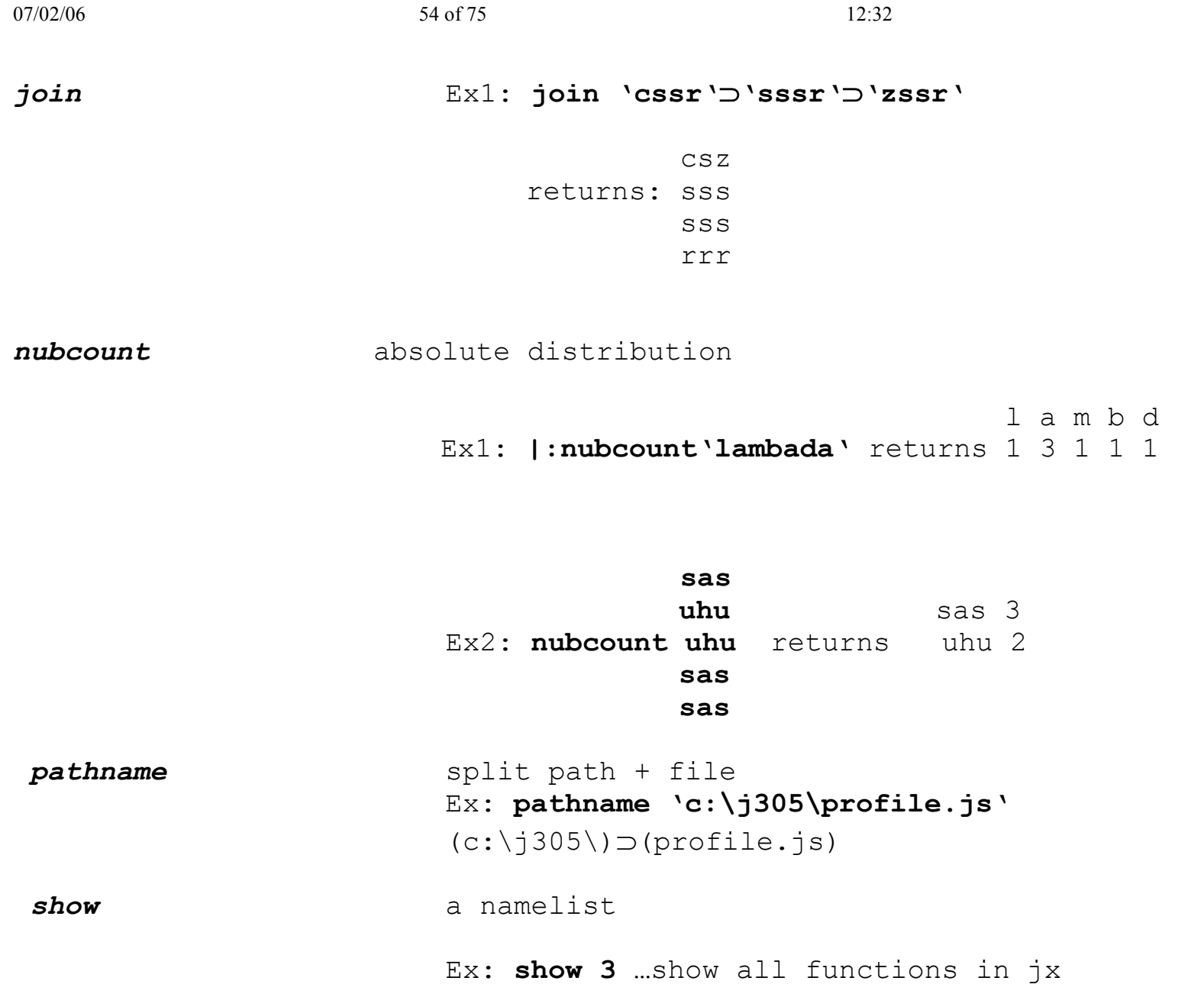

f:1 2 0 1 " \_ p. ] NB. f(x)=1-2x+x<sup>3</sup> g:+&4@\* NB. f(x)=4+x<sup>2</sup> h:(>:&6)\*.(<:&16) NB. Test 6 <sup>x</sup> 16 s:f&h

Ex: **show 2** …show all variables and functions a:i.9b:i.99f:1 2 0 1  $\text{v}_p$  p. ] NB.  $f(x)=1-2x+x^3$ g:+ $&4@*$  NB. f(x)= $4+x^2$ h:( $>:\&6)$ \*.(<: $&16$ ) NB. Test  $6 \le x \le 16$ s:f&hv:6 3 2 1 3…alphabetically ordered

## **d) load'files'**

fread,fappend,fappends,fdir,ferase,fexist,freadr,freads,freplace,fsize,fss,fselect,fview,fwrite,fwrites

*fread* Ex1:**file=.fread 'c:\j305\glsdata55' or fread <'c:\j305\glsdata55'** Ex2: sequential read: **fread <'c:\j402a\mega.txt';startposition,length** Ex3: **'b' fread 'c:\j305\test.txt'** |1st row|2nd row|3rd row| … Ex4:**'m' fread 'c:\j305\test.txt'**

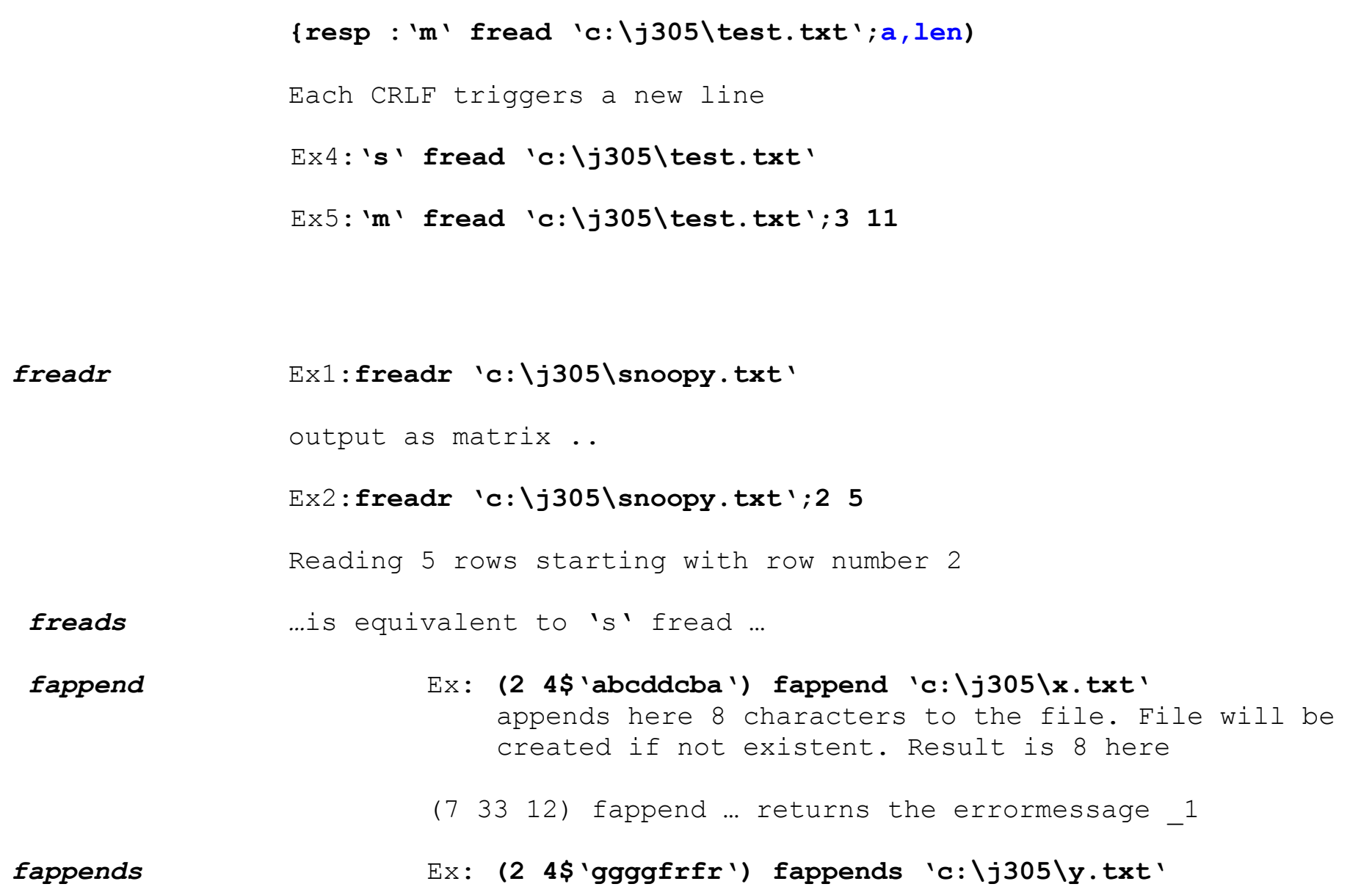

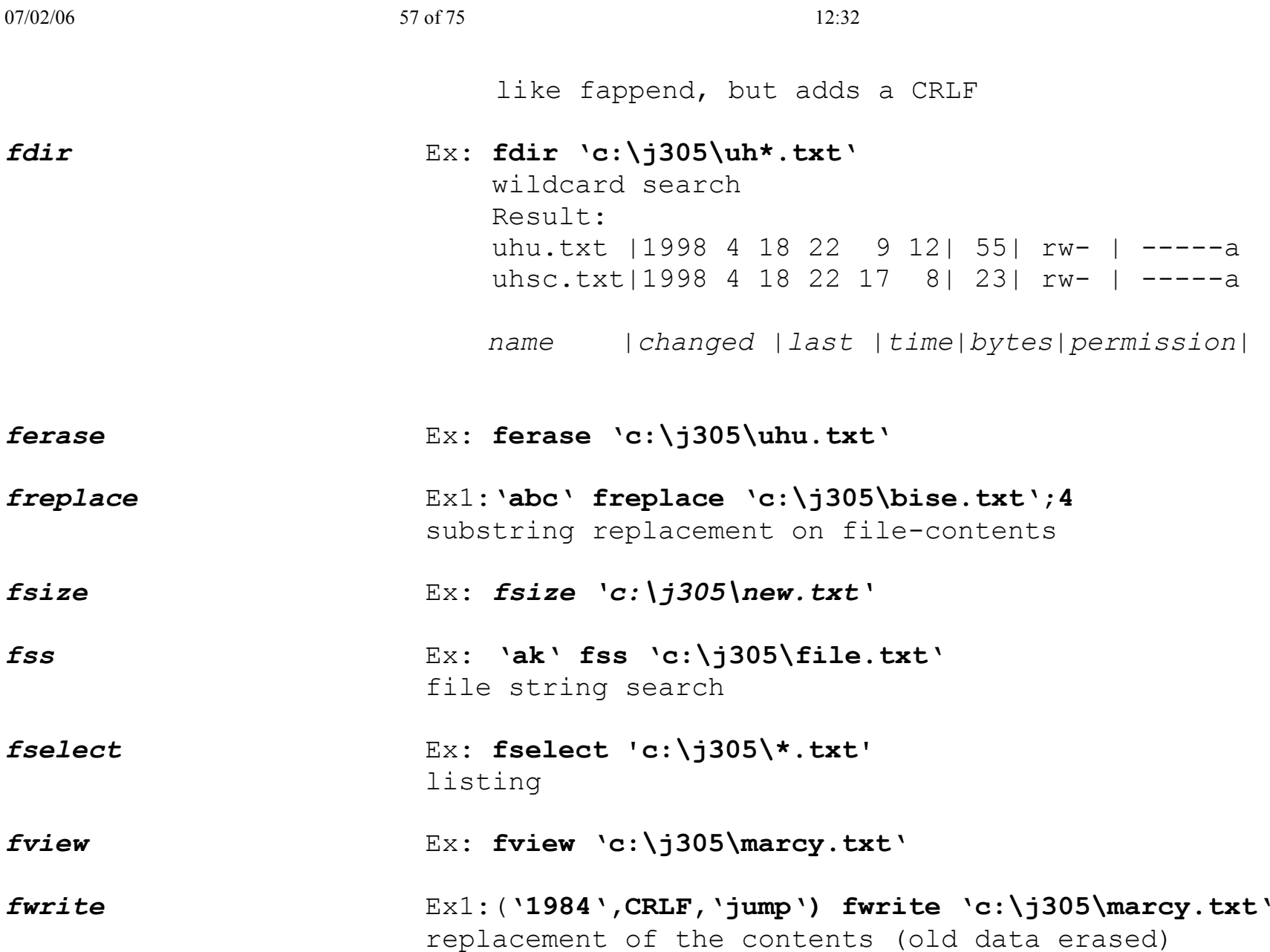

*fwrites* Ex1: **('1984',CR,'jump') fwrites 'c:\j305\marcy.txt'** similar, just with CRLF

fwrite+fwrites echo the number of bytes

## **e) load'format'**

center,clipfmt,colhdr,expand,expandn,flatten,fmt,fold,hexdump,nfmt,ruler,sqzint,sqzrun,table

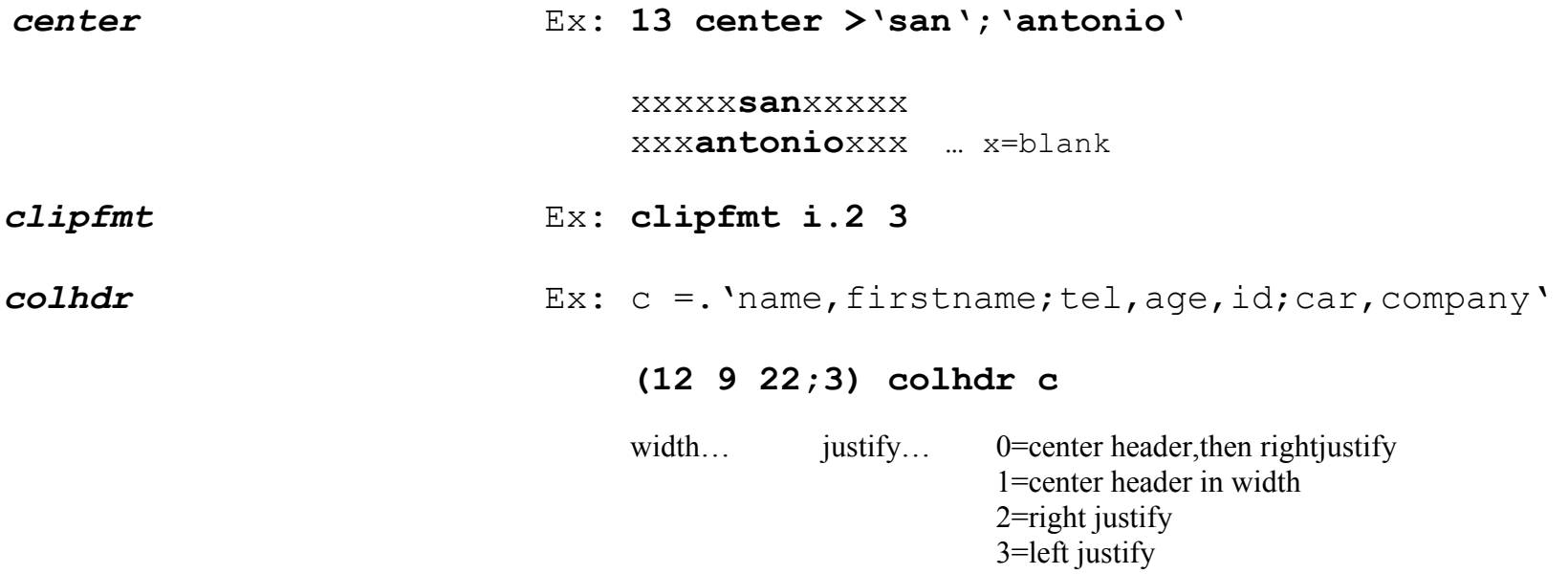

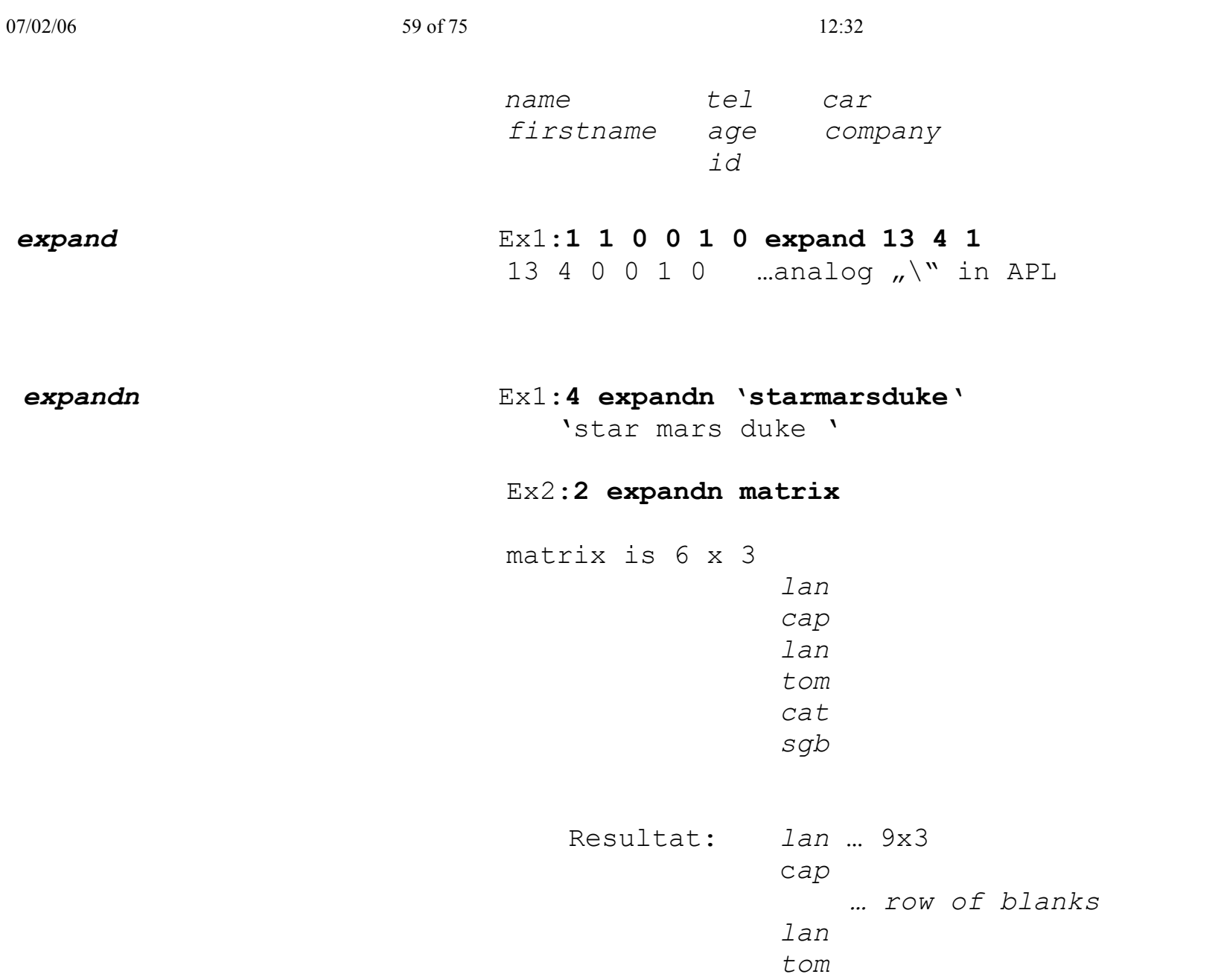

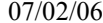

*… row of blanks catsgb … row of blanks*

#### *flatten*

### Ex: **flatten matrix**

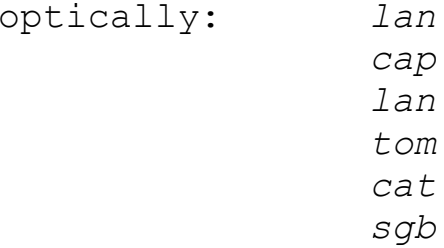

*in reality <sup>a</sup> vector*

*fmt*

 <sup>m</sup> <sup>a</sup> 2x4 float 0 1 2 3 4 5 \_ 3.5432 19222.2  $(c = commafill-format)$ **'c8' fmt <sup>m</sup> …** *0 1 2 3 4 5 -4 19,222* … 2x32  $(z = zerofill-format)$ **'z8' fmt <sup>m</sup> …** *00000000000000010000000200000003 0000000400000005-000000400019222 … 2x32*

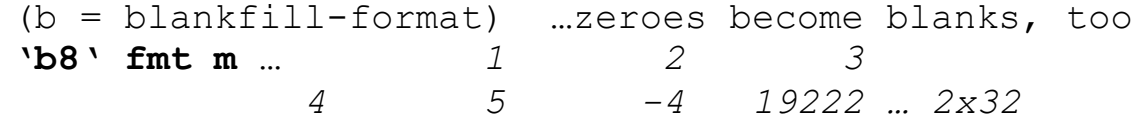

 $(xn = filling n blanks, between the blocks)$ 

- **'z8,x2' fmt <sup>m</sup> …** *00000000 00000001 00000002 00000003 00000004 00000005 -0000004 00019222* ... 2x38 no blanks at the end
- **'1r11.4' fmt <sup>m</sup> …** *0.0000 1.0000 2.0000 3.0000 4.0000 5.0000 -3.5432 19222.2000*

 $\rightarrow$  2x44 matrix

#### **'z3,x1,z4,x1,2r11.4' fmt <sup>m</sup> …**

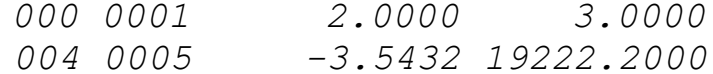

 ${\tt column}$   $0$   $\rightarrow$   ${\tt z3}$  formatted column 1  $\rightarrow$  z4 formatted columns 2 & 3  $\rightarrow$  **2**r11.4 formatted

*fold*

## Ex1: **7 fold 'mid life crisis'**

*midlifecrisis … <sup>a</sup> 3x7 Matrix*

```
Ex2: 8 fold 'mid life crisis'
```
*mid life crisis … <sup>a</sup> 2x8 matrix*

#### Ex3: **5 fold 'mid life crisis'**

*midlifescrisi … <sup>a</sup> 4x5 matrix.*

#### *Hexdump* **hexdump fread 'c:\j305\marcy.txt'**

0 43 68 61 72-6C 79 0D 0A 42 72 6F 77-6E 0D 0A |Charly..Brown.. | …as character

*nfmt* Ex1:**6 nfmt matrix** matrix is : \_ 9.5 59.5 26.5 35 0 \_ 19 returns… [0] 9.5 59.5 26.5 \_ [1] 35.0 0.0 \_ 19.0 … <sup>a</sup> 2x45 Matrix.

*ruler*

### **ruler 30 …**horizontal

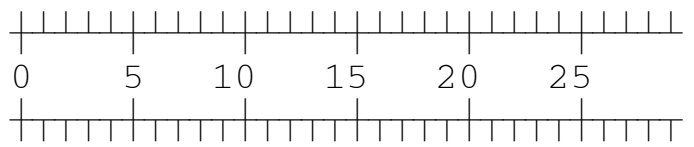

**1 ruler 7** …vertical

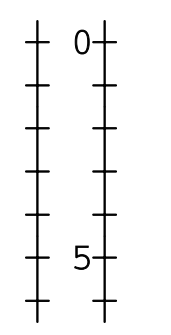

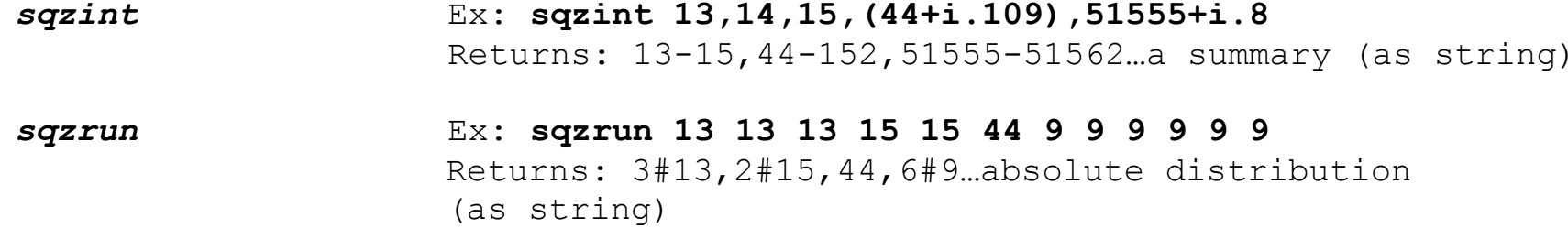

*table*

Ex1:**fn table vector…** "vector fn vector"

**| table 1+i.4 …** modulo-table: <sup>x</sup> mod y

|                          | $\mathbf{1}$ | 2                                      | 3                            | 4           |
|--------------------------|--------------|----------------------------------------|------------------------------|-------------|
| $\overline{c}$<br>3<br>4 | 0<br>1       | 0<br>O<br>$\sqrt{2}$<br>$\overline{2}$ | 0<br>$\mathbbm{1}$<br>O<br>3 | $\Box$<br>ŋ |

Ex2: **(+&\*:) table 1++:i.5** …f(x,y)=x2+y2

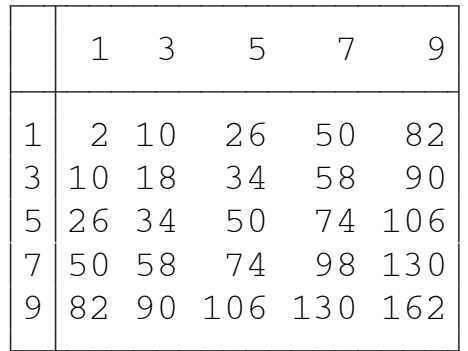

# **f) load'numeric'**

baserep,clean,colsum,fraction,groupndx,linsert,randomize,range,recur,round,rounddist

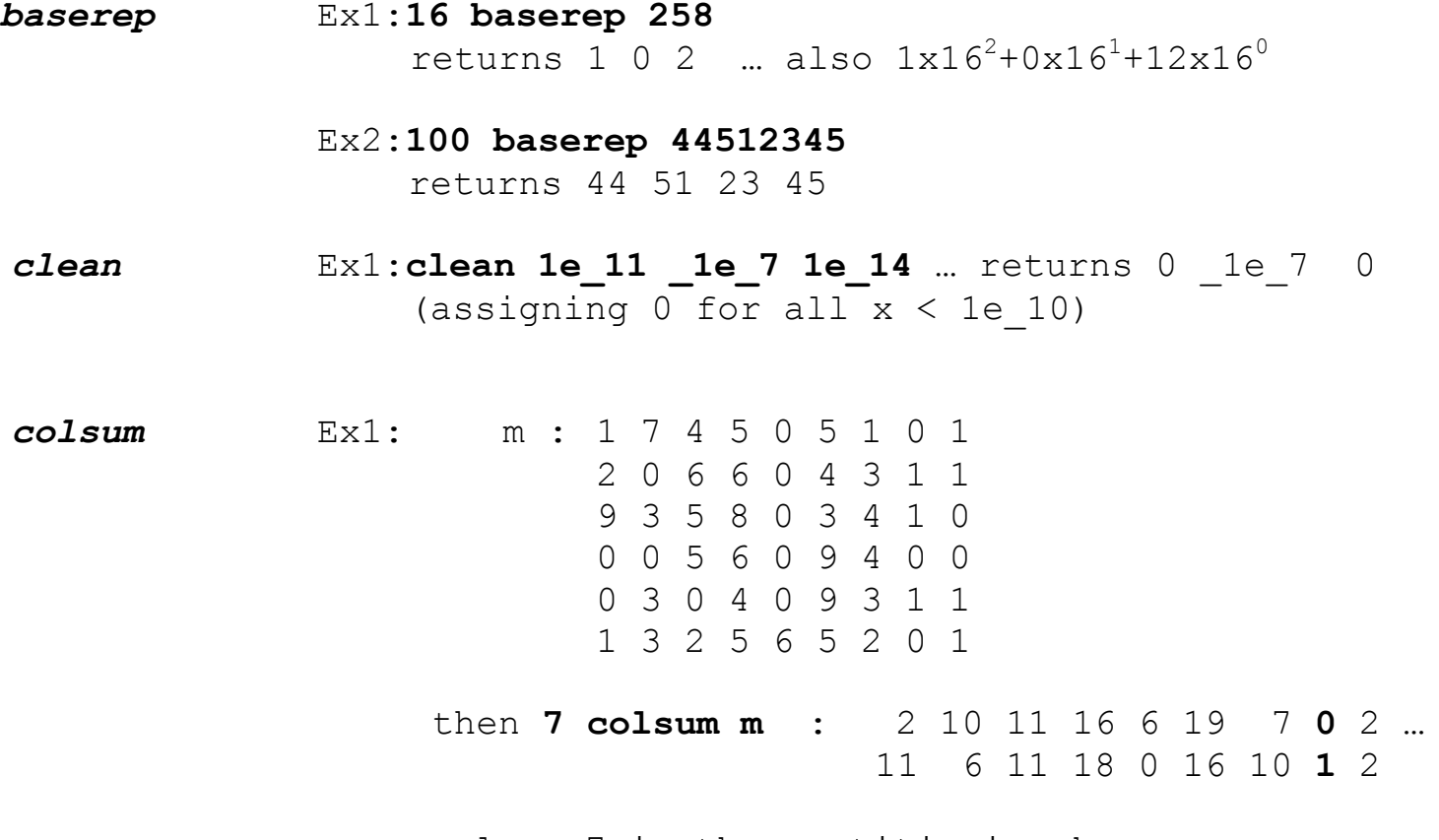

column 7 is the partitioning key

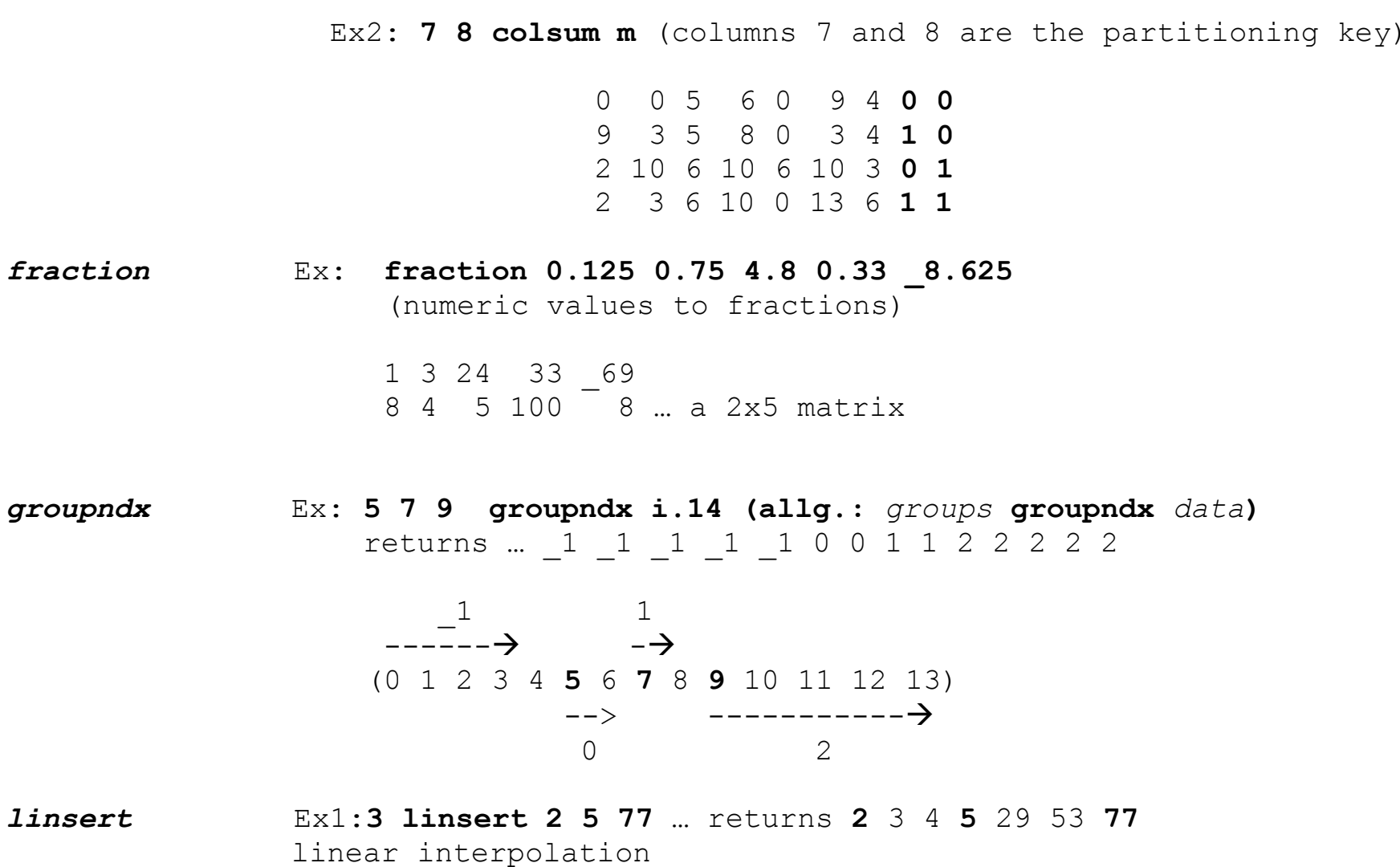

works also for matrices ... Ex2:**3 linsert "1 matrix** … when matrix: 1 10 91 17 47 59 result: **1** 4 7 **10** 37 64 **91 17** 27 37 **47** 51 55 **59** Ex3: Linear interpolation on interest curves  $\rm T_{0}$  = 3.5%  $\rm \ T_{29}$  = 3.8%  $\rm \ T_{59}$  = 4.1%  $\rm \ T_{179}$  = 4.5%  $\rm \ T_{359}$  = 4.97% (**diff** 0 29 59 179 259) **linsert** 3.5 3.8 4.1 4.5 4.97 Returns <sup>a</sup> vector of length 360 or as <sup>a</sup> fork: f =. diff linsert [

*randomize*Ex: **randomize 0**

random seed (default is 16807)

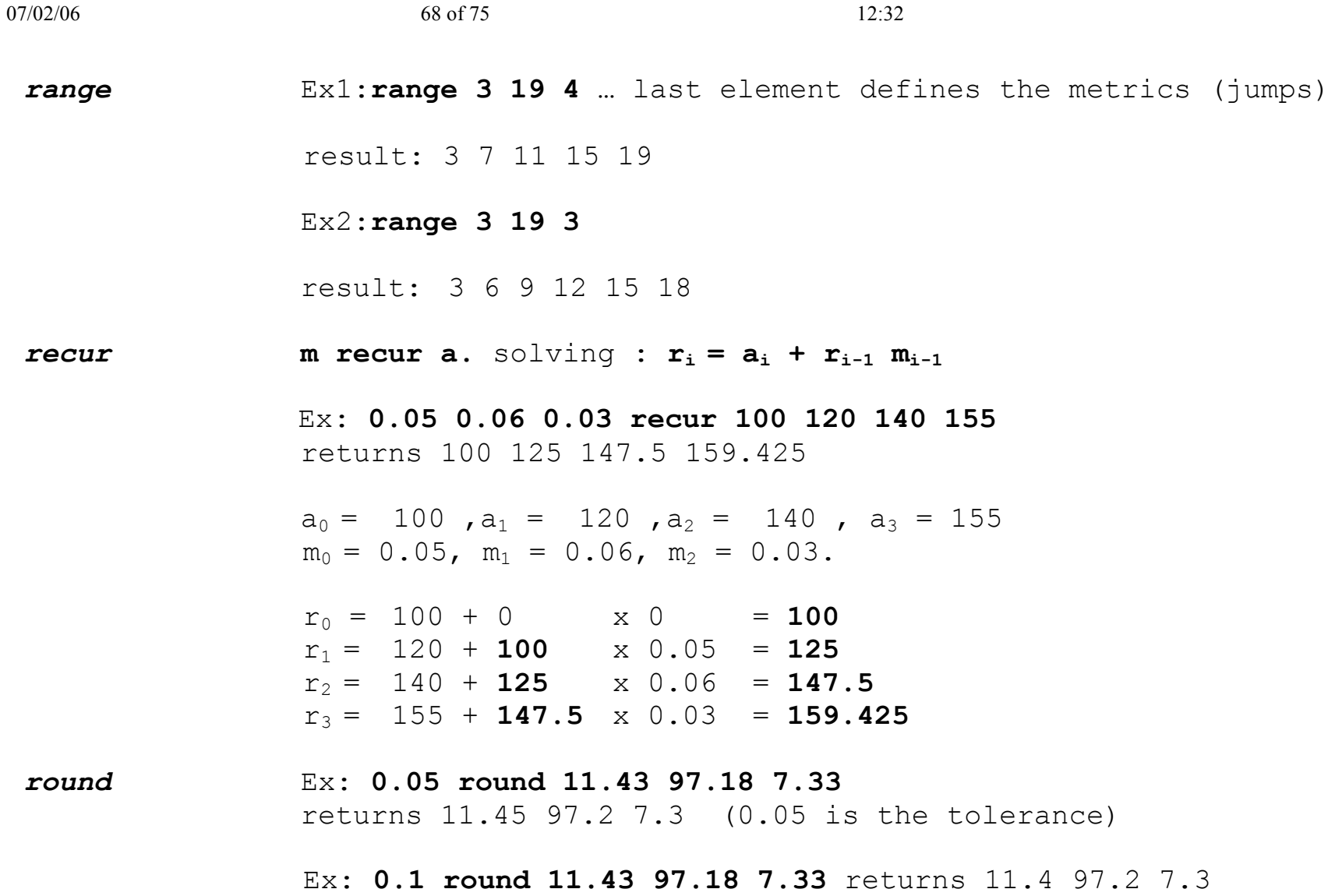

*rounddist*Ex: **0.1 rounddist 7.44 7.44 7.44 7.46**

returns: 7.5 7.4 7.4 7.5 ... distributed rounding logic

## **g) load'strings'**

charsub,cuts ,deb,delstring,dropafter,dropto,ljust,rjust,rplc,ss,takeafter,taketo

*charsub* Ex: **'aooidv' charsub 'jahn solder'** replace <sup>a</sup> by o, <sup>o</sup> by i, d by v. result: *john silver* **c***uts* Ex1:**'gus'< cuts 1 'ragulin gusarov jakushev guseev'** result: $\overline{f}$  g  $\overline{f}$   $\overline{f}$   $\over$ ragulin gus Ex2: **'gus'#cuts 1 'ragulin gusarov jakushev guseev'** result: 11 *deb* Ex: **deb ' tasley morgan israel '** delete excess blanks result: *'tasley morgan israel' delstring* Ex: **'tom' delstring 'tommorgan tomrichardon'**

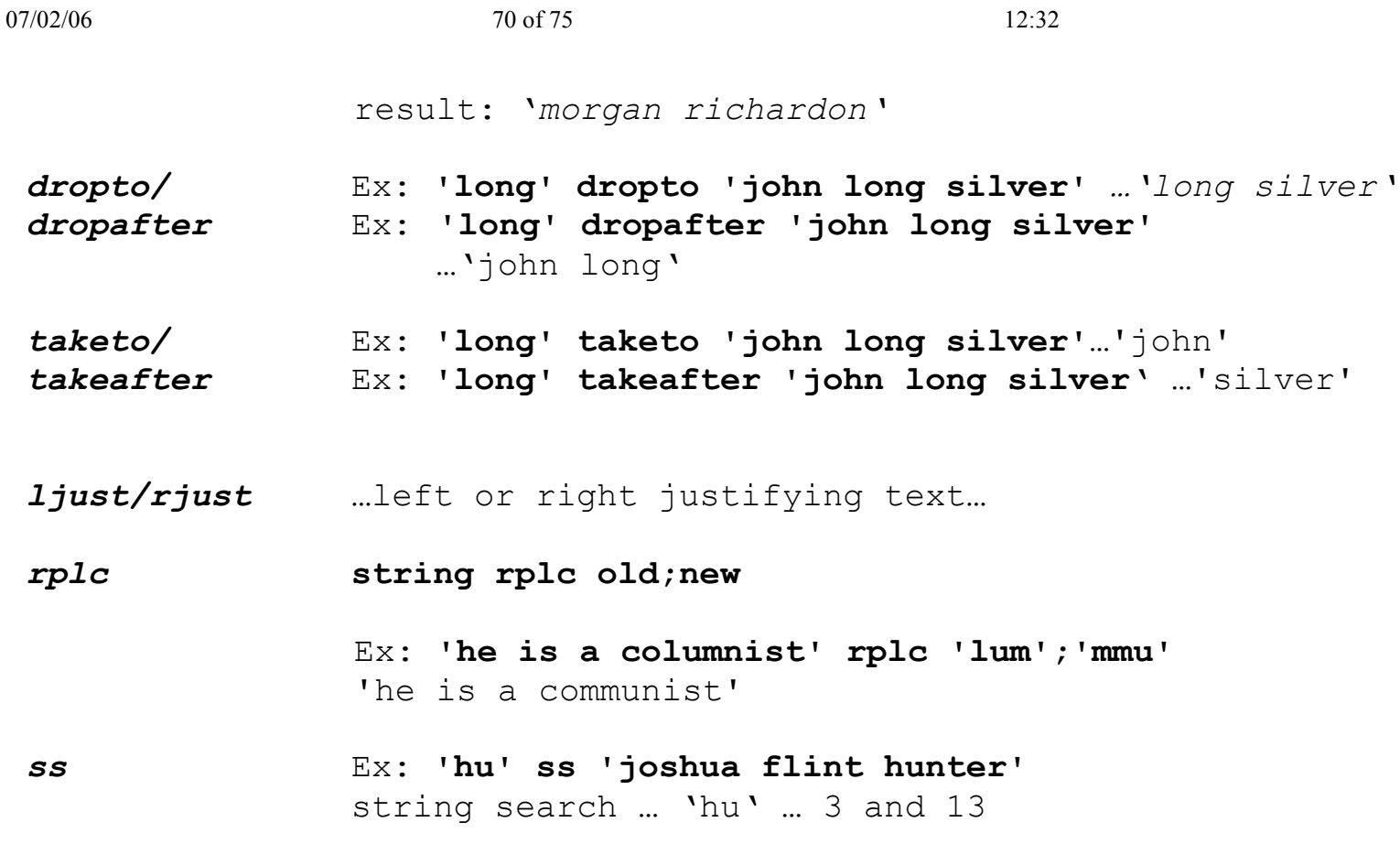

# **h) load'validate'**

inrange,isboolean,isboxed,ischaracter,isdate,isinteger,isnumeric

*inrange* Ex: **3 17 inrange 4 7 11 13** elements in range 3 - 17

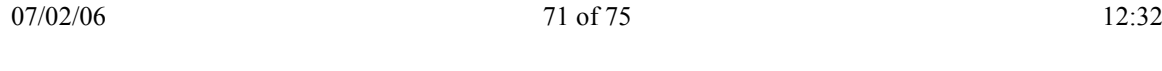

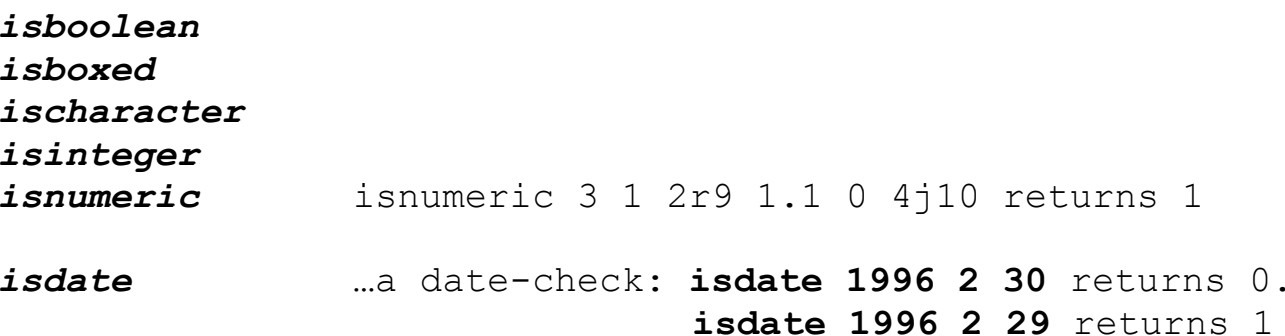

# **i) load'jfiles'**

jcreate,jread,jappend,jsize,jreplace,jdup,jerase

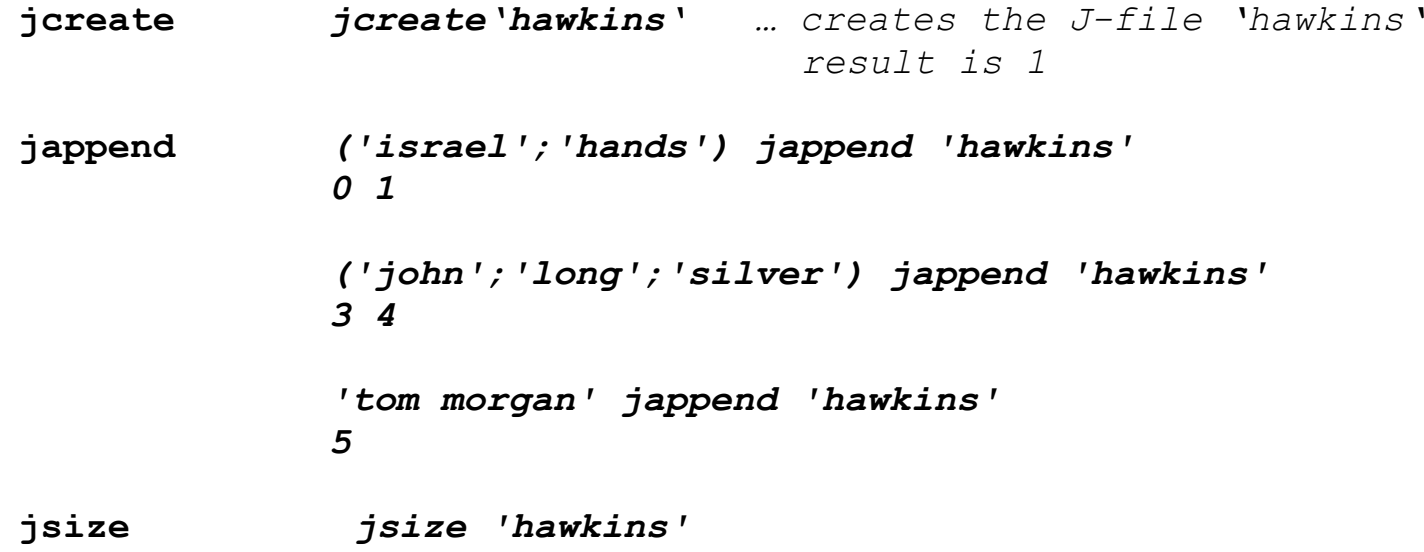

#### *0 5 1184 0*

**jread** jread 'hawkins';1 3 5 *NB. selective read*

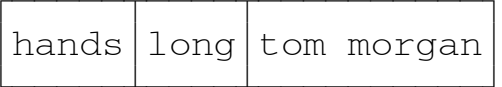

jread 'hawkins';i.2 2 *NB. incl formatting*

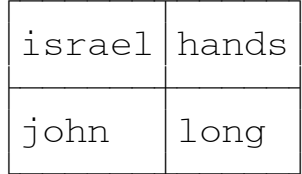

**jdup** *'f2' jdup 'f1' NB. Copies file f1 to f2, f2 will be created if not yet NB. existing. Jdup echoes <sup>a</sup> result (number of components)* **jreplace** *('tasley';'james branden';'hunter') jreplace 'hawkins';1 2 3*
```
jread 'hawkins';i.6
```
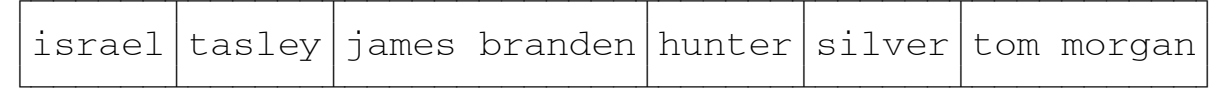

**jerase jerase 'hawkins'** *NB.* >jread 'jim';i.6 NB. 6 <sup>x</sup> 10 matrix israelhandsjohn long silvertom morgan

We can also work with file-handles

```
handle =. jopen_files_ 'jim'
… jread h;1 2 3
jclose_files_ handle NB. result is 1 if successful
```
## **j) load'debug'**

**testfu =: 3 : 0**

AUTHOR: MILAN ONDRUS – the programming language J - reference: http://homepage.hispeed.ch/milano/

```
t0 =. y.
   t1 =. 1 + w
   t2 =. 5*t1
   t3 =. t2 - 10 \blacklozenge row 4 ...program should "crash" here
   t4 =. *:t3
   t5 =. t4 + 1959
)
  a) 13!:0 ]1 … activating the debugger
     (we can check via 13!:17 '' if debugger is set ... if yes 1 is the result)
 b) 13!:3 'testfu 4:*' (4 = monadic, line 4 /* = dyadic means at each line)
  c) testfu 5 NB.executing
     debugger stops with the message:
      stop: testfu<br>t3=.12-10testfu[4]
     Local variables t0,t1,t2 (t0=5,t1=6,t2=30) visible now.
     13!:4 '' jump to location counter
     13!:5 '' jump to location counter + 1
    We can trace a whole function by: 13!:3 'testfu *:*'
```

```
AUTHOR: MILAN ONDRUS – the programming language J - reference: http://homepage.hispeed.ch/milano/
```
07/02/06

## 75 of 75 12:32

13!:4 '' jumps to the next line

**13!:18 '' :**Returns the message as matrix!

example:

```
stop
t2= .5*t1<br>testfu[3]
          testfu 5
```
**13!:12 ''** :last error-message as <sup>a</sup> vector

Ex 13!:12 '' returns:

stop  $t2=5*t1$ testfu[3]<br>tes

**13!:11 ''** returns the last error number

AUTHOR: MILAN ONDRUS – the programming language J - reference: http://homepage.hispeed.ch/milano/